# The connection between C++ template metaprogramming and functional programming

Doctoral dissertation 2013

Ábel Sinkovics abel@elte.hu

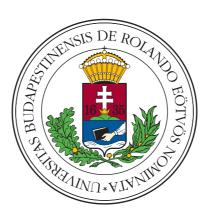

Thesis advisor: **Zoltán Porkoláb, PhD** Eötvös Loránd University, Faculty of Informatics,

1117 Budapest, Pázmány Péter sétány 1/C

ELTE IK Doctoral School

Doctoral program: Az informatika alapjai és módszertana Head of the doctoral school: Dr. András Benczúr, academicer Head of the doctoral program: Dr. János Demetrovics, academicer The Project is supported by the European Union and co-financed by the European Social Fund (grant agreement no. TAMOP 4.2.1./B-09/1/KMR-2010-0003).

# Contents

| Ι  | Introduction |                  |                                                 |    |  |  |
|----|--------------|------------------|-------------------------------------------------|----|--|--|
|    | I.1          | Motivation       |                                                 |    |  |  |
|    | I.2          | Struct           | ure of the dissertation                         | 8  |  |  |
|    | I.3          | Contri           | ibutions                                        | 10 |  |  |
| II | In           | ${ m troduct}$   | ion to template metaprogramming                 | 12 |  |  |
|    | II.1         | First $\epsilon$ | example: factorial                              | 12 |  |  |
|    | II.2         | Templ            | ate metafunctions                               | 13 |  |  |
|    | II.3         | Boxed            | values                                          | 14 |  |  |
|    | II.4         | Selecti          | ion constructs                                  | 15 |  |  |
|    | II.5         | Higher           | r order metafunctions                           | 17 |  |  |
|    | II.6         |                  | ection to functional languages                  | 18 |  |  |
| II | I Fu         | ınctiona         | ıl language elements                            | 19 |  |  |
|    | III.1        | Lazine           | ess                                             | 19 |  |  |
|    |              | III.1.1          | Laziness and recursive metafunctions            | 21 |  |  |
|    |              | III.1.2          | Template metaprogramming values                 | 24 |  |  |
|    |              | III.1.3          | Changing the evaluation strategy of expressions | 27 |  |  |
|    | III.2        | Curry            | ing                                             | 34 |  |  |
|    | III.3        | Algebi           | raic data types                                 | 38 |  |  |
|    |              | III.3.1          | Laziness                                        | 39 |  |  |
|    |              | III.3.2          | Currying                                        | 40 |  |  |
|    | III.4        | Typec            | lasses                                          | 41 |  |  |
|    | III.5        | Angle-           | -bracket expressions as first class citizens    | 45 |  |  |
|    |              | III.5.1          | Syntaxes                                        | 45 |  |  |
|    |              | III.5.2          | Variables                                       | 46 |  |  |
|    |              | III.5.3          | Let expressions                                 | 47 |  |  |
|    |              | III.5.4          | Lambda expressions                              | 55 |  |  |
|    |              | III.5.5          | Recursive let expressions                       | 61 |  |  |

|              | III.6        | Patteri  | n matching                                           | 64  |
|--------------|--------------|----------|------------------------------------------------------|-----|
|              |              | III.6.1  | Using syntaxes for pattern matching                  | 65  |
|              |              | III.6.2  | Let expressions                                      | 68  |
|              |              | III.6.3  | Case expressions                                     | 69  |
|              | III.7        | Summa    | ary                                                  | 72  |
| IV           | $\mathbf{M}$ | onads    |                                                      | 73  |
|              | IV.1         | Implen   | nentation of monads                                  | 75  |
|              | IV.2         | Monad    | variations                                           | 77  |
|              |              | IV.2.1   | Maybe                                                | 78  |
|              |              | IV.2.2   | Either                                               | 79  |
|              |              | IV.2.3   | List                                                 | 80  |
|              |              | IV.2.4   | Reader                                               | 81  |
|              |              | IV.2.5   | State                                                | 82  |
|              |              | IV.2.6   | Writer                                               | 83  |
|              | IV.3         | Do not   | ation                                                | 85  |
|              |              | IV.3.1   | Implementation of the do notation                    | 86  |
|              |              | IV.3.2   | Using return_ in do blocks                           | 86  |
|              |              | IV.3.3   | List comprehension                                   | 87  |
|              | IV.4         | Except   | ion handling in metaprograms                         | 90  |
|              |              | IV.4.1   | Implementation of exception handling                 | 93  |
|              | IV.5         | Summa    | ary                                                  | 97  |
| $\mathbf{V}$ | Pa           | rser ger | nerator library                                      | 98  |
|              | V.1          | Implen   | nentation of the library                             | 98  |
|              |              | V.1.1    | Representing the input text                          |     |
|              |              | V.1.2    | Representing source locations                        |     |
|              |              | V.1.3    | Building parsers                                     | 101 |
|              | V.2          | Applica  | ations                                               | 108 |
|              |              | V.2.1    | Interface wrappers of libraries                      |     |
|              |              | V.2.2    | Use-case: implementing a type-safe printf as a DSL 1 |     |
|              | V.3          | Buildir  | ng EDSLs for template metaprogramming 1              |     |
|              | ,            | V.3.1    | Parsing and building an AST                          |     |
|              |              | V.3.2    | Binding references                                   |     |
|              |              | V.3.3    | Constructing the symbol table                        |     |
|              |              | V.3.4    | Adding functions written in the new language to the  |     |
|              |              |          | symbol table                                         | 122 |
|              |              | V.3.5    | Recursive functions                                  |     |
|              |              | V.3.6    |                                                      | 127 |

|              | V.3.7 Implementing factorial | 129 |
|--------------|------------------------------|-----|
| 7            | 7.4 Summary                  | 130 |
| VI           | Summary                      | 131 |
| $\mathbf{A}$ | Summary                      | 134 |
| В            | Összefoglalás                | 135 |

# Acknowledgements

This work would not have been done without the continuous support and invaluable advices of my thesis advisor, Zoltán Porkoláb. I'd also like to express my gratitude towards my wife, Kati for her understanding and endless patience.

Ez a munka nem készülhetett volna el témavezetőm, Porkoláb Zoltán folyamatos támogatása és értékes tanácsai nélkül. Emellett szeretném kifejezni hálámat feleségem, Kati iránt is megértéséért és végtelen türelméért.

# Chapter I

# Introduction

This dissertation introduces advanced techniques for C++ template metaprogramming supporting the developers and maintainers of applications and libraries implemented in C++. It assumes, that the reader is already familiar with the C++ programming language.

In 1994 Erwin Unruh demonstrated [75] that it is possible to execute algorithms using a C++ compiler as a side-effect of template instantiations. Programs based on this technique are called C++ template metaprograms and they form a Turing-complete sub-language of C++ [79]. Most developers don't work on template metaprograms directly, but use libraries that are based on template metaprograms. Since template metaprograms are executed at compile-time, a number of extensions to the C++ language can be implemented using them without having to change the compiler itself.

- For C++ libraries supporting a specific domain (database access, regular expressions, etc.) it is useful if domain-specific errors (database field type mismatches when reading or writing code, invalid regular expressions, etc.) can be caught at compile-time, instead of leaving them in the code and break the program execution at runtime. C++ template metaprograms make it possible to implement such verifications [18].
- Domain Specific Languages (DSL) [16] are more and more popular. They are small languages targeting one specific domain. For that domain, they are better suited than other languages, but they are not useful in other domains. There are widely used and well known domain specific languages, such as SQL or the syntax of regular expressions. DSLs are used together with one (or more) general purpose language in a way, that the parts of the program describing the domain specific logic are implemented in the DSL, while the rest of the code is implemented in the general purpose language. When the code snippets

written in the DSL are embedded into a source code written in another (in most cases general purpose) language, they are called Embedded DSLs, or EDSLs. Template metaprograms can be used to embed such languages into C++ [65].

- Developers have to write repetitive code from time to time, where there are minor differences between the repetitions. In most cases, such code snippets are implemented by copying and updating another one. Template metaprograms provide solutions for making the C++ compiler generate such code snippets [1].
- C++ compilers optimise the code to make it run faster or consume less memory. However, the options for the compiler to optimise are limited by the fact that the optimised code has to work the same way as the original one. In many cases, further optimisations could be done based on extra knowledge about the domain of the application. The compiler is not aware of the domain and can not implement these optimisations, however, they can be implemented using template metaprogramming techniques [78, 80, 77].
- When new features are added to the C++ language or when someone would like to try a new idea for a language feature out, the compiler needs to be updated, which is not always easy or even possible. However, many such features can be simulated using template metaprogramming techniques [83].

C++ template metaprograms can be implemented following the standard, thus all of the standard compliant compilers can understand and execute them.

Templates in C++ were not designed to form a Turing-complete sublanguage of C++, but they are complex enough to make executing algorithms at compile-time possible. Using the template instantiation logic of the compiler to execute custom algorithms has drawbacks, since this capability has never been a design goal. When someone writes template metaprograms, he uses compile-time functions and data-structures, however, he implements them by template classes, typedefs and inheritance. This makes it difficult to write, read and maintain template metaprograms.

## I.1 Motivation

The connection between the functional programming paradigm and C++ template metaprogramming is well known [37, 10, 40, 15, 52, 68, 19, 20]. There are a number of similarities between the logic of C++ template metaprogramming and functional languages, like Haskell. For C++ code executed at runtime there are libraries supporting functional programming [36] but in template metaprogramming current approaches [1, 25, 3] try to simulate imperative languages and libraries, such as the Standard Template Library of C++ [32, 41] and most of them does not take advantage of the functional paradigm.

#### I.2 Structure of the dissertation

This dissertation presents different approaches for providing a better syntax and abstractions for template metaprogramming than what is available now. All of the techniques discussed are based on the C++ standard, they can be used with any standard compliant compiler. None of them requires external tools. The logical structure of the dissertation is presented in figure I.1. The cloud represents the initial idea of the dissertation. The rounded rectangles represent the theses. The section numbers in which the topics are discussed are added to the diagram in the small rectangles. The rectangles with thick grey borders represent the benefits of following the topics discussed in this dissertation.

After an introduction to template metaprogramming and presenting the current practice in chapter II, chapter III presents how to provide a number of language elements of Haskell in C++ template metaprogramming and how to use them. Given how strongly it affects the way programs are implemented, this chapter begins with a discussion of the evaluation strategies in C++ template metaprograms. After that it presents abstractions that simplify template metaprograms, such as currying, algebraic data types, typeclasses, let and lambda expressions and pattern matching.

Chapter IV presents how to implement *Monads*, an abstraction commonly used in functional programming languages [29, 51, 55, 56, 28, 48, 56] in C++ template metaprogramming using the techniques presented in chapter III. It presents a number of *monad instances* and presents how to implement them. Haskell provides a syntactic sugar, the *do syntax* for writing monadic code, which strongly improves the readability of the code. This chapter presents a way for simulating this notation in template metaprogramming to get the same benefits. It is also discussed, how it provides *list comprehension* in tem-

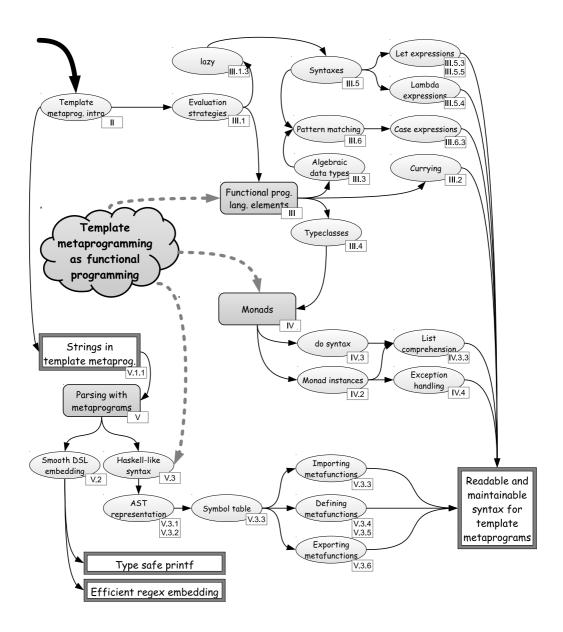

Figure I.1: Structure of the dissertation

plate metaprogramming. The chapter discusses, how to implement and use a generalisation of Haskell's *Either* type in C++ template metaprogramming to simulate *exception handling* and how to provide *try* and *catch blocks* for template metaprograms based on this.

These techniques support the authors of template metaprograms in following the functional programming paradigm and reasoning about template metaprograms as Haskell programs, however, as the resulting code has to be valid C++ code, there are syntactic limitations. Chapter V presents a technique for parsing the content of string literals by template metaprograms. It presents how to build a parser for a Haskell-like language, that parses function definitions written in that language and execute them as template metaprograms as part of the same compilation process. This makes it possible to write template metaprograms using a Haskell-like syntax, which is easier to read and maintain than the original syntax of template metaprogramming. Based on the technique for parsing embedded code snippets written in another language, it is possible to provide smooth embedding of domain specific languages. The chapter presents further examples for this usage as well.

All techniques presented in this dissertation are concluded in chapter VI. A reference implementation of the discussed techniques is also available as an open-source library [59].

## I.3 Contributions

This section contains the list of contributions of this dissertation. Each contribution has a short description followed by a reference to a chapter or a section where it is discussed in detail.

**Thesis 1**: I have evaluated the connection between C++ template metaprogramming and functional programming languages. Based on the results I have developed methods for supporting template metaprogrammers using the functional paradigm explicitly. (chapter III)

Thesis 1.1: I have shown the importance of laziness in template metaprogramming and developed an automated adaption method to use non-lazy metafunctions in a lazy way. (section III.1)

**Thesis 1.2**: I developed a method for effective implementation of currying in C++ template metaprogramming. (section III.2)

**Thesis 1.3**: I have developed a method for representing Haskell-like algebraic data-types in C++ template metaprogramming. (section III.3)

**Thesis 1.4**: I have developed a method for representing Haskell type-classes in C++ template metaprogramming. (section III.4)

- Thesis 1.5: I have developed a method to handle template metaprogramming expressions as first class citizens, ie. they can be stored, passed as parameters or returned by functions. This method enables the implementation of let expressions and provides a more convenient way of implementing lambda expressions than what Boost.MPL's lambda expression implementation, a widely used solution offers. (section III.5)
- Thesis 1.6: I have implemented an alternative method for pattern matching in C++ template metaprogramming. This enables the implementation of case expressions. (section III.6)
- **Thesis 2**: I have developed a method for implementing monads and a Haskell-like do syntax in C++ template metaprogramming and evaluated how a number of different monad variations available in Haskell can be implemented using this method. Based on this I have developed a method for simulating exception handling in C++ template metaprograms. (chapter IV)
- **Thesis 2.1**: I have developed a method for implementing monads in C++ template metaprogramming. (section IV.1)
- Thesis 2.2: I have evaluated how a number of monads available in Haskell can be implemented using the approach presented in Thesis 2.1. (section IV.2)
- **Thesis 2.3**: I have developed a method for implementing a Haskell-like do syntax in template metaprogramming. (section IV.3)
- **Thesis 2.4**: I have developed a method for simulating exception handling in C++ template metaprogramming based on monads. (section IV.4)
- **Thesis 3**: I have developed a method for implementing a parser generator library in C++ template metaprogramming. I have evaluated how it can be used for embedding domain specific languages into C++ and providing a more readable syntax for C++ template metaprogramming. None of these methods require external preprocessors. (chapter V)
- Thesis 3.1: I have developed a method for turning string literals into character containers for C++ template metaprograms. Utilising this I have developed a method for implementing a parser generator library in C++. (section V.1)
- **Thesis 3.2**: I have evaluated how parsers based on Thesis 3.1 can be used to embed domain specific languages into C++ without external preprocessors. (section V.2)
- Thesis 3.3: I have developed a method based on Thesis 3.1 for providing a Haskell-like syntax for C++ template metaprograms without external preprocessors. (section V.3)

# Chapter II

# Introduction to template metaprogramming

This chapter introduces template metaprogramming by presenting a way of using template classes and template instantiations to calculate factorial numbers at compile-time. After that this chapter presents the basic concepts of template metaprogramming, such as template metafunctions, boxed values, higher order metafunctions and selections. This chapter discusses the connection between template metaprogramming and functional languages as well.

## II.1 First example: factorial

The way template metaprogramming works can be demonstrated through a simple example: calculating the factorial of numbers at compile-time. This is not a real-world use case, however, it is good for demonstrating how to write programs running at compile-time and a number of problems one can face. The factorial of a number can be calculated at compile-time using a template class taking one template argument, the number to calculate the factorial of:

```
template <int N>
struct fact {
   static const int value = fact<N - 1>::value * N;
};
```

This template class has a static int constant member. The value of this constant member is the factorial of the template argument. It is calculated

using a recursive expression: the factorial of N is N times the factorial of N - 1. The factorial of N - 1 is the value of the value member of the class fact<N - 1>. The instantiation of fact<N> triggers the instantiation of fact<N - 2> and it keeps recursing. This recursive chain of instantiations has to be stopped. The factorial of 0 is 1. The chain of recursion can be stopped at 0 using template specialisation [76]. A specialisation has to be written for fact<0> that doesn't call fact recursively:

```
template <>
struct fact<0> {
   static const int value = 1;
};
```

Having this specialisation when the recursive instantiation chain tries to instantiate fact<0>, the compiler chooses the specialised version of the template class and doesn't recurse further.

The above example demonstrates how to use C++ templates to do calculations at compile-time. To be able to build more complicated programs that are executed at compile-time a convention is needed on how these programs are structured. This dissertation follows the convention introduced in [1].

## II.2 Template metafunctions

The basic building block of template metaprograms is called a template metafunction [12, 1]. This is used as a function in template metaprogramming and is implemented as a template class. The arguments of the metafunction are the template arguments of the class, the result of the metafunction is a nested type called type. For example here is a template metafunction that takes a type and returns the constant version of that type. For example it turns the type int into const int.

```
template <class T>
struct make_const {
  typedef const T type;
};
```

To call the above metafunction, one should write make\_const<int>::type. The result of this is a type, thus it can be used at all places where a type can be used.

A special case of template metafunctions is a *nullary template meta-*function. This is a metafunction that takes 0 arguments. Since it takes
no arguments it is not a template class, but a class with a nested type
called type. By providing the template arguments but not accessing the
nested type called type of a template metafunction one gets a nullary metafunction. For example make\_const<int> is a nullary metafunction, while
make\_const<int>::type is not.

To improve interoperability between metafunctions the following constraint is introduced: the arguments and the result of metafunctions are always types. [1]

### II.3 Boxed values

Since the arguments of template metafunctions are types, to implement a metafunction operating on numbers – such as the fact example presented earlier – numbers need to be turned into types. A common way [1, 25, 30] of doing this is using *boxing-classes*. For example the following template class boxes integer values:

```
template <int N>
struct int_ {
   static const int value = N;
};
```

Having this template class a number, such as 13 is represented by the type int\_<13>. This type can be passed to template metafunctions, they can do calculations with it and return other boxed values. The end result needs to be unboxed to get the result as an integer value. This unboxing happens by accessing the value static member of the class. For example the type int\_<13> is unboxed by int\_<13>::value. By convention, this static member is always called value.

Basic arithmetic operations on boxed values need to be implemented as template metafunctions. These metafunctions unbox the values, perform the operations and box the result again. For example the following metafunction implements multiplication:

```
template <class A, class B>
struct times {
  typedef int_<A::value * B::value> type;
};
```

The above metafunction multiplies the two arguments, A and B. It unboxes them (A::value) and B::value), multiplies the unboxed values and boxes the result again.

The metafunctions operating on boxed values are implemented based on these simple arithmetic metafunctions. For example the following metafunction doubles a number:

```
template <class N>
struct double_number {
  typedef typename times<int_<2>, N>::type type;
};
```

This metafunction calls the metafunction times to double its argument. The typename keyword is used because times<int\_<2>, N>::type is a dependent name [76, 31]. double\_number calls another metafunction, times and returns what times returned. Since the result of a metafunction is its nested type called type, it creates a typedef for times<int\_<2>, N>'s nested type called type in double\_number. By publicly inheriting from times<int\_<2>, N> double\_number gets this nested type without having to use typedef. Thus, here is a simpler was of implementing double\_number:

```
template <class N>
struct double_number : times<int_<2>, N> {};
```

This technique is commonly used during template metaprogram development, it is called *metafunction forwarding* [1].

#### II.4 Selection constructs

Not only integer values but other integral types, including boolean values need to be boxed as well. For example:

```
template <bool B>
struct bool_ {
   static const bool value = B;
};
```

Basic predicates, such as comparisons, logical operators, etc are implemented as template metafunctions as well. For example the following metafunction implements the < operator for boxed integers:

```
template <class A, class B>
struct less {
  typedef bool_<(A::value < B::value)> type;
};
```

The above code snippet unboxes its arguments, compares the unboxed values and boxes the result using a boxing template for booleans. Type selection is implemented as a metafunction based on boxed booleans:

```
template <class C, class T, class F>
struct if_;
```

It takes three arguments: a condition, C as a boxed boolean and two other types, T and F. The return value of this metafunction depends on the value of the condition. When it is true, the result is T, otherwise the result is F. The following code snippet implements if using specialisation:

```
template <bool C, class T, class F>
struct if_c {
  typedef T type;
};

template <class T, class F>
struct if_c<false, T, F> {
  typedef F type;
};

template <class C, class T, class F>
struct if_ :
  if_c<C::value, T, F>
{};
```

A helper template class, if\_c is used. It is similar to a metafunction but it has a non-type template argument. In Boost.MPL metafunctions with non-type template arguments get an \_c suffix.

The Boost.MPL library [25] provides a number of boxing classes and template metafunctions (including int\_, bool\_, times, less, if\_ and if\_c) that are reusable. These utilities are in the boost::mpl namespace, which are referred to as mpl, omitting boost:: to make code examples more compact.

## II.5 Higher order metafunctions

Higher order functions are functions taking functions as arguments or returning functions as the result [48, 49, 11]. This section presents the current practice [25] for providing them in template metaprogramming. Since all template metafunctions take types as arguments and return types as results, metafunctions have to be represented by types to implement higher order metafunctions. Metafunctions are template classes, which are not types. Boxing them turns them into types:

```
struct make_const {
  template <class T>
  struct apply {
    typedef const T type;
  };
};
```

The above example implements a boxed version of make\_const. make\_const is a class with a nested template class called apply. apply is a template metafunction – it takes a type as an argument and returns the const version of it as the result. This construct is called a template metafunction class [1]. One has to write make\_const::apply<int>::type to call it. Metafunction classes can be passed to metafunctions as arguments or be returned by metafunctions as results. The current practice [25] is to wrap calling metafunction classes with a metafunction:

```
template <class F, class T1>
struct apply_wrap1 :
   F::template apply<T1>
{};
```

The above metafunction implements the evaluation of a metafunction taking one argument. Similar metafunctions can be written for metafunction classes taking 2, 3, etc number of arguments. These metafunctions can be automatically generated using preprocessor metaprogramming [1].

## II.6 Connection to functional languages

Template metaprogramming has similarities to pure functional programming languages.

- Values are *immutable*. Every entity is defined once and its value can not be changed later.
- Template metaprogramming supports using functions as first-class citizens, thus it supports *higher-order functions*.
- Template metaprogramming supports pattern matching by partial template specialisation.
- Compile-time functions are *pure*. They have no side-effects and when they are evaluated with the same arguments, they return the same value.
- Template metaprogramming supports *lazy evaluation* of expressions.

It was not a design goal of C++ to support template metaprogramming and as a result of this its syntax is complicated. Non-trivial metaprograms are difficult to read and understand. When they contain bugs, it makes it difficult to find the problem and fix it. There are libraries available supporting template metaprogramming [25, 4] but they don't take advantage of the similarities between template metaprogramming and functional programming. This dissertation discusses how looking at template metaprogramming as a functional language makes it possible to develop more readable and maintainable code.

# Chapter III

# Functional language elements

This chapter overviews how to implement the basic building blocks of classical functional languages in C++ template metaprogramming. Metaprograms implemented using these elements are easier to read and maintain.

#### III.1 Laziness

The following expression assumes, that the runtime C++ functions plus, minus and times implementing addition, subtraction and multiplication of two numbers are provided:

```
plus(times(2, 3), minus(4, 1))
```

This expression calls the plus function with two arguments: times(2, 3) and minus(4, 1). When the above expression is evaluated, each of the functions plus, times and minus are called once. It is guaranteed, that the arguments of plus – times(2, 3) and minus(4, 1) – are evaluated before plus, but the order in which these two expressions are evaluated is not specified. At the same time, implementing the same expression in Haskell

```
plus (times 2 3) (minus 4 1)
```

results in a different evaluation order, as Haskell starts with evaluating plus and evaluates its arguments only if and when they are needed.

The rules specifying in which order sub-expressions are evaluated is called the *evaluation strategy* [81] of the language. Evaluation strategies are either *strict* or *lazy* [47, 81, 49].

- Strict strategies completely evaluate the arguments passed to a function before the function call itself is evaluated.
- Non-strict strategies evaluate the arguments passed to a function only when the argument is used in the body of the function.

In template metaprogramming expressions are built from template metafunction calls, such as f<g<int>, h<double>::type>. The result of a template metafunction is its nested type called type, thus the body of the metafunction is the definition of this type. Instantiating a template class, (eg. h from the above example) with a type (eg. double) does not instantiate the nested types (eg. h<double>::type) until they are accessed. The evaluation of a template metafunction happens when its body is instantiated, thus when the ::type of the metafunction is accessed. The developer has control over which ::types are accessed and in which order, therefore, in template metaprogramming the developer decides the evaluation order of an expression. As a result of this, the developer has to be aware of the difference between the evaluation strategies and decide in each case when to trigger the evaluation of an expression.

The evaluation strategies affect the development of template metaprograms when the developer starts combining metafunctions and writing more and more complex expressions using them. As control structures like ifare implemented as metafunctions, the developer of metaprograms has to make sure, that he doesn't accidentally enforce the evaluation of a branch of a selection that doesn't get selected and should not be evaluated. When an argument of a metafunction is not evaluated before the metafunction is called, the metafunction itself has to make sure that it gets evaluated at the right time if needed. Metafunctions need to be prepared for this, not all metafunctions support it. Some metafunctions accept arguments that are not evaluated yet, while others may break in such situations. The developer using the metafunctions has to know which ones support this and which don't to be able to decide the evaluation strategy he uses in his code. This affects simple expressions as well, such as the following:

```
mpl::times<
   mpl::int_<1>,
   mpl::if_<mpl::true_, mpl::int_<2>, mpl::int_<3>>
>::type
```

This example calculates 1 times 2 where the value 2 is the result of a sub-expression. However, when one tries evaluating the above expression, it breaks the compilation. mpl::times complains that multiplying the number mpl::int\_<1> with an mpl::if\_<...> value is not supported. The sub-expression mpl::if\_<...> is passed in its original, unevaluated form to mpl::times. To evaluate it before mpl::times is called, one has to write the following:

```
mpl::times<
   mpl::int_<1>,
   mpl::if_<mpl::true_, mpl::int_<2>, mpl::int_<3>>::type
>::type
```

This code snippet has an extra ::type after if\_<...> enforcing its evaluation. Such sub-expressions that are passed unevaluated to functions and can be evaluated at a later point in time are called *thunks* in a number of functional languages [48, 82]. Like in this example, the author of an expression decides the evaluation strategy by accessing or not accessing the nested ::type of a sub-expression.

#### III.1.1 Laziness and recursive metafunctions

The explicit evaluation of nullary metafunctions introduces extra syntactic noise and triggers the evaluation of sub-expressions that should not be evaluated at all. For example here is an attempt to implement the factorial calculation using template metafunctions and boxed integers:

```
template <class N>
struct fact : // attempt to implement fact
  mpl::if_<
    typename mpl::less<N, mpl::int_<1>>::type,
    mpl::int_<1>,
    mpl::times<fact<mpl::minus<N, mpl::int_<1>>>, N>
  > {};
```

The above implementation uses less to check if the argument is less than 1. It uses if\_to handle arguments less than 1 in a different way than the rest of the values. Since if\_expects a boxed boolean value and does not accept a nullary metafunction, the above implementation enforces the evaluation of less by explicitly accessing its nested type called type. When the argument is less than 1, fact returns the boxed 1 value. Otherwise it evaluates fact with minus<N, int\_<1>> as its argument and multiplies the result by N.

The problem with the above code is that the recursive call, fact<minus<N, int\_<1>>> passes a nullary metafunction, minus<N, int\_<1>>> to fact instead of a boxed integer value. fact passes its argument to less, which expects a boxed integer value and does not accept a nullary metafunction, thus the above implementation breaks at the first recursive call. To fix that, one can enforce the evaluation of minus<N, int\_<1>>:

In this implementation the evaluation of minus<N, int\_<1>> is enforced, thus a boxed value is given to the recursive call. However, times expects a boxed value as well but this version passes a thunk, fact<typename minus<N, int\_<1>>::type> to it. To fix that, one can enforce the evaluation of this expression as well:

The above code snippet passes a boxed value to times by enforcing the evaluation of fact<typename minus<N, int\_<1>>::type>. Before the instantiation of if\_ the template arguments passed to it are evaluated. When an argument is a forced evaluation of a metafunction, such as fact<typename minus<N, int\_<1>>::type, the forced evaluation is done and its result is used as the argument. Since in the above example it is an argument of if\_, this evaluation happens before the instantiation of if\_, which implements the selection logic. As a result of this, the recursive call is always evaluated before the selection could decide if it should be selected or the recursion should stop. It leads to an infinite recursion when the fact metafunction is evaluated. A solution for this problem is moving the recursive metafunction call into a helper metafunction:

```
template <class N> struct fact;

template <class N>
struct fact_impl :
    mpl::times<
        typename fact<
            typename mpl::minus<N, mpl::int_<1>>::type
        >::type, N>
{};

template <class N>
struct fact : // attempt to implement fact
    mpl::if_<
        typename mpl::less<N, mpl::int_<1>>::type,
        mpl::int_<1>,
        fact_impl<N>
        > {};
```

A new helper metafunction, fact\_impl is introduced which implements the recursive part of the factorial evaluation. The forced call to fact is moved into this metafunction, thus the recursive call happens when fact\_impl is evaluated. But fact's implementation does not force the evaluation of fact\_impl as it does not access its nested ::type.

The problem with the above implementation is that for values not less than 1 it returns a nullary metafunction, fact\_impl<N> instead of a boxed value. Boost.MPL provides the mpl::eval\_if metafunction that takes a condition and two thunks as arguments, chooses a thunk based on the condition, evaluates it and returns the result. Using it fact's implementation becomes the following:

```
template <class N> struct fact;

template <class N>
struct fact_impl :
    mpl::times<
        typename fact<
            typename mpl::minus<N, mpl::int_<1>>::type
        >::type, N>
{};

template <class N>
struct fact :
    mpl::eval_if<
        typename mpl::less<N, mpl::int_<1>>::type,
        mpl::int_<1>,
        fact_impl<N>
    >
{};
```

The above code snippet uses eval\_if instead of if\_ to make sure that the call to the helper metafunction fact\_impl gets evaluated when it is necessary.

## III.1.2 Template metaprogramming values

Many recursive metafunctions – such as the fact example of the previous section – contain an eval\_if that stops the recursion. When it should recurse, it evaluates a nullary metafunction (like fact\_impl<N> in fact). When it stops the recursion, it returns some value (like int\_<1> in fact). eval\_if assumes that its second and third arguments are nullary metafunctions. The fact example passes eval\_if a boxed integer, int\_<1> as the second argument. To make sure that it works, the boxing classes (and all types that are meant to be used as values in template metaprograms) need to be turned into nullary metafunctions evaluating to themselves:

```
template <int N>
struct int_ {
  typedef int_ type;
  /*
   ...
  */
};
```

The above implementation of int\_ defines a nested type called type in int\_. This nested type is a typedef of int\_ itself, thus int\_ is a nullary meta-function as well. These classes are template metaprogramming values. A metafunction class is a value and a function at the same time - one may look at it as a value passed around in metaprograms or as a function that may be called to produce some other value. These two concepts don't interfere with each other. For example:

```
struct template_metafunction_class {
   // This makes it a metaprogramming value
   typedef template_metafunction_class type;

   // This makes it a metafunction class
   template <class A, class B>
   struct apply : /* ... */ {};
};
```

As the above example shows, a template metafunction class needs a ::type referring to itself to be a template metaprogramming value and an ::apply metafunction producing some result to be a higher order metafunction. Accessing ::type will not call the higher order metafunction, it treats the class as a value. To call the function, one has to be explicit about it by using ::apply.

A helper template class simplifies the implementation of template metaprogramming values using inheritance and the Curiously Recurring Template Pattern [76].

```
template <class T>
struct tmp_value { typedef T type; };
```

This is a template metafunction returning its argument, thus this is the identity metafunction with a different name (tmp\_value). The implementation of int\_becomes:

```
template <int N>
struct int_ : tmp_value<int_<N>> { static const int value; };
```

This implementation of int\_inherits from tmp\_value instantiated with itself to be a template metaprogramming value. While inheriting from tmp\_value makes it explicit that the developer intended to create a template metaprogramming value, all the template arguments of int\_ have to be listed again to instantiate tmp\_value with the right class.

There are some constraints authors of template metaprograms should keep to make writing and reading template metaprograms easier: • Every class used in template metaprograms as a value is a template metaprogramming value. It guarantees, that these values work fine with lazy metafunctions. This constraint means, that the built-in types, such as int, double, etc. can not be used in template metaprograms directly, since they have no ::type pointing to themselves. However, the following boxing class provides a wrapper for them that turns them into template metaprogramming values:

```
template <class T>
struct box { typedef box type; };

template <class T> struct unbox;
template <class T> struct unbox<br/>tox<T>> {typedef T type;};
```

box<int> is a template metaprogramming value, it can be passed around in template metaprograms. The unbox template class implements the unboxing of such wrapped values. For example the expression unbox<br/>sion values::type unboxes box<int>.

• Every metafunction returns a template metaprogramming value. This means that metafunctions should not return nullary metafunctions evaluating to something else. Returning a metafunction class taking some arguments to produce a value is fine, because in that case the metafunction class is a value itself. This constraint guarantees that using ::type is always a safe operation, since it can not accidentally change an already evaluated value. To evaluate a template metafunction class and get some other value, one has to use its ::apply<...> template.

Template metafunctions not accepting nullary metafunctions as arguments make the implementation of template metaprograms complicated. Given that types that are used as values in template metaprogramming – such as boxing classes – are expected to work as nullary metafunctions evaluating to themselves, template metafunctions should be implemented in a way that they accept nullary metafunctions as well. Here is an implementation of times that accepts nullary metafunctions as arguments and evaluates them:

```
template <class A, class B>
struct times {
  typedef mpl::int_<A::type::value * B::type::value> type;
};
```

The above implementation of times assumes, that its arguments are nullary metafunctions evaluating to boxed integers. It evaluates them first (A::type and B::type), unboxes the results (A::type::value and B::type::value), multiplies them and boxes it again. A metafunction that works with nullary metafunctions as well is called a *lazy metafunction* [1]. When metafunctions are lazy, the implementation of fact from section III.1.1 becomes significantly simpler:

```
template <class N>
struct fact :
    eval_if<
        less<N, mpl::int_<1>>,
        mpl::int_<1>>,
        times<fact<minus<N, mpl::int_<1>>>, N>
        > {};
```

The above implementation builds on the fact that all metafunctions it calls - eval\_if, less, times, fact, minus - are lazy. As a result of this, the explicit usage of typename ... ::type can be omitted and no helper metafunctions are needed making the code more compact.

### III.1.3 Changing the evaluation strategy of expressions

Expressions in template metaprogramming – such as times<fact<minus<N, int\_<1>>>, N> – are built of template metafunction calls. They are called angle bracket expressions. The evaluation order depends on the expression itself.

- times<fact<minus<N, int\_<1>>>, N>::type evaluates the expression lazily by passing fact<minus<N, int\_<1>>> and N to times as arguments.
- times<fact<minus<N::type, int\_<1>>::type>::type, N::type>:: type evaluates the expression strictly: all arguments are evaluated before they are passed to the metafunctions called from the expression.

The evaluation strategy depends on the expression itself. This section presents how to simulate lazy evaluation for an expression calling metafunctions that are not prepared for lazy evaluation. The metafunctions called from the expression don't need to be changed for this. This simulation is implemented by a template class, lazy. Here is an implementation of fact using it:

In this example the template class lazy is used to evaluate the calls to the times, fact and minus non-lazy template metafunctions in a lazy way. Such a tool makes it possible to add laziness to an existing metaprogramming library that does not support laziness without having to change the library.

#### Implementing lazy

lazy is a metafunction taking a nullary metafunction as argument. lazy evaluates its argument when lazy itself is evaluated. When an angle bracket expression is passed to lazy, it evaluates a transformed version of the expression: all arguments the expression passes to a metafunction get evaluated and the results are passed to the metafunction. Thus when a nullary metafunction is passed as an argument to another metafunction, the nullary metafunction gets evaluated and the result is passed to the other metafunction. Here is an implementation of lazy:

```
template <class Exp>
struct lazy : Exp {};
```

This implements how lazy should deal with expressions that can not be transformed. By inheriting from Exp, lazy guarantees that when lazy is evaluated, Exp is also evaluated.

Partial specialisation can be used to detect and handle angle bracket expressions. These specialisations can be implemented by template template arguments. A partial specialisation can match the top-level metafunction call of the expression. For example, when the top-level metafunction call passes three arguments to a metafunction, the following specialisation implements the lazy evaluation of the expression:

```
template <
  template <class, class, class > class T,
  class A1, class A2, class A3
>
struct lazy<T<A1, A2, A3>> :
  T<
    typename lazy<A1>::type,
    typename lazy<A2>::type,
    typename lazy<A3>::type
>
{};
```

It defines a partial specialisation of lazy for some T template class taking 3 arguments and some A1, A2 and A3 classes passed as arguments to this template class. lazy evaluates the arguments following this lazy evaluation logic by evaluating lazy<A1>, lazy<A2> and lazy<A3>. The results of these evaluations are passed to T as arguments. All these evaluations happen only when lazy itself is evaluated.

This implements the lazy evaluation strategy for angle bracket expressions, where the top-level metafunction call is a call to a metafunction with three arguments. Similar specialisations can be implemented for top-level metafunction calls with different arity. The Boost.Preprocessor library [34] provides tools to generate these specialisations automatically.

#### Protecting metafunctions that are already lazy

lazy works for metafunctions that are not lazy, but in some cases it causes issues for metafunctions that are lazy. Lazy metafunctions may need that their arguments are not evaluated. For example the template metafunction eval\_if takes a condition as its first argument and two nullary template metafunctions as its second and third arguments. It chooses exactly one of the two nullary metafunctions based on the condition and evaluates only that one. The other nullary metafunction remains unevaluated. In several cases evaluating the other nullary metafunction than the selected one leads to a compilation error and should be avoided.

Tools like lazy evaluate all arguments of a template metafunction call before making the metafunction call, thus for eval\_if they evaluate both sides of the selection, not just the selected one. This should be avoided. A marker can tell lazy to stop recursing. This dissertation implements it using a template class, already\_lazy. The following implementation of the fact function presented in section III.1.1 uses it:

```
template <class N>
struct fact : // attempt to implement fact
    lazy<
       eval_if<
       less<N, int_<1>>>,
        already_lazy<int_<1>>>,
        already_lazy<times<fact<minus<N, int_<1>>>>, N>>
       >> {};
```

The two nullary metafunctions eval\_if has to choose from are wrapped with already\_lazy to protect them from the forced evaluation. The lazy template class needs to be specialised the following way:

```
template <class T> struct already_lazy;
template <class Expr>
struct lazy<already_lazy<Expr>> { typedef Expr type; };
```

This handles the parts of the expressions that are protected by already\_lazy. It leaves the content wrapped by this template class untouched.

already\_lazy protects against evaluating the arguments of lazy metafunctions used in an expression transformed by lazy, but it also guarantees that the wrapped expression is left untouched, thus it will not be evaluated following lazy's logic. This breaks the code in many cases, even in the above fact example, where the times<fact<minus<N, int\_<1>>>, N> expression – protected by already\_lazy – needs to be evaluated following lazy's evaluation strategy. Using lazy inside already\_lazy resolves this:

```
template <class N>
struct fact :
    lazy<
       eval_if<
        less<N, int_<1>>,
        already_lazy<int_<1>>,
        already_lazy<times<fact<minus<N, int_<1>>>, N>>>
        >> {};
```

The nested lazy inside already\_lazy guarantees that the times<fact<minus <N, int\_<1>>>, N> expression is evaluated following lazy's evaluation strategy. Wrapping eval\_if's arguments with already\_lazy guarantees that it does not get evaluated too early, using lazy inside already\_lazy guarantees that the recursion of lazy continues, but only when eval\_if triggers the evaluation of that expression.

#### Making it convenient to pass lazy arguments to metafunctions

The following template class wraps the pattern used in the above example – using lazy inside already\_lazy:

```
template <class Expr>
struct lazy_argument;

template <class Expr>
struct lazy<lazy_argument<Expr>> {
  typedef lazy<Expr> type;
};
```

The above code snippet specialises lazy for lazy\_argument elements. When a sub-expression is wrapped with it, lazy returns the lazy version of the expression as a nullary metafunction, thus it can be evaluated later. Template aliases provided by C++11 simplify the implementation of lazy\_argument:

```
template <class Expr>
using lazy_argument = already_lazy<Expr>>;
```

This implementation makes use of the fact that lazy\_argument can be expressed by the combination of already\_lazy and lazy. Here is an implementation of fact using lazy\_argument:

This code snippet uses <code>lazy\_argument</code> to protect the two branches of <code>eval\_if</code> from being evaluated too early and ensures that when they are evaluated, they are evaluated lazily.

#### Arguments of functions implemented using lazy

There is another thing users of tools like lazy need to be careful with. When fact is called with an angle bracket expression as its argument, its template argument, N refers to that angle bracket expression. For example when

```
fact<
  eval_if<true_, int_<1>, divides<int_<1>, int_<0>>>
>::type
```

is evaluated, N refers to eval\_if<true\_,int\_<1>,divides<int\_<1>,int\_<0>>>. Using N::type evaluates that expression, but when N is referred to inside lazy, the way N is evaluated is changed by lazy. The evaluation strategy used inside fact should be an implementation detail, but this behaviour affects the callers of the function. Because of wrapping eval\_if<...> with lazy without using lazy\_argument the above example would break the compilation.

To avoid this, references to metafunction arguments should be wrapped by already\_lazy inside lazy blocks. The following implementation of fact demonstrates this:

This example evaluates its arguments to make sure that the metafunction is lazy, but wraps this evaluated argument with already\_lazy to avoid lazy changing the meaning of the arguments. Using this implementation makes it work when an unevaluated expression, such as eval\_if<true\_, int\_<1>, divides<int\_<1>, int\_<0>>> is given to fact as its argument, since already\_lazy, that wraps N protects it from being evaluated in a different way the calling code intended to evaluate it.

#### Protecting all arguments of a metafunction call

The above example works, however, the argument N is evaluated in a strict way by explicitly accessing its::type. Another template class is needed that supports situations where a sub-expression, such as N has to be evaluated but lazy should not recurse into it. This means, that when the sub-expression is a metafunction call, its arguments should not be transformed by lazy. The following code snippet implements the lazy\_protect\_args template class providing this:

```
template <class Expr>
struct lazy_protect_args;

template <class Expr>
struct lazy<lazy_protect_args<Expr>> : Expr {};
```

The above code snippet defines the template class lazy\_protect\_args. When a sub-expression is wrapped with this, lazy evaluates the expression but does not change it. Here is a completely lazy implementation of fact using lazy\_protect\_args:

This version of fact uses lazy\_protect\_args to ensure that N is evaluated and the evaluation happens following the evaluation strategy the caller of fact intended to use.

#### Summary

This section has introduced a number of utilities changing the evaluation strategy of an expression:

- lazy<Exp> changes the way Exp is evaluated. It guarantees that inside the expression Exp the arguments of every metafunction are evaluated *before* the metafunction is called. It only affects the expression itself, it does not affect metafunctions called by this expression.
- already\_lazy<Exp> used inside lazy's Exp protects a sub-expression from being transformed. The evaluation strategy of sub-expressions wrapped by already\_lazy are not changed.
- lazy\_argument<Exp> used inside lazy's Exp protects the arguments of a lazy metafunction. It protects the expression it wraps from being evaluated by lazy, so the function it is passed to as an argument can evaluate it at a later point in time. When that evaluation happens, the expression lazy\_argument wraps is evaluated following lazy's evaluation strategy.
- lazy\_protect\_args<Exp> used inside lazy's Exp protects the evaluation of the lazy metafunctions of an expression inside lazy. It guarantees that the arguments of the template metafunction call it wraps are not transformed by lazy.

This section has presented how an angle bracket expression can be evaluated lazily when the metafunctions being called from it don't support it. The approach presented in this section does not require any changes to the implementation of these metafunctions. This section has also discussed a number of issues that arise when someone uses this approach and ways of avoiding them.

# III.2 Currying

Currying [48] is supported by several functional languages [48, 50, 46]. The idea behind it is by applying one argument to a function expecting n arguments one gets a function expecting n - 1 arguments. By applying a second argument to this new function one gets another function expecting n - 2 arguments. This is repeated until n arguments have been provided and these arguments are collected. When the last, the nth argument is provided, the original function is evaluated.

For example providing only one argument, int\_<2> to the times function one gets a function expecting one argument. This new function multiplies its argument by 2 – thus currying simplifies the implementation of double\_number presented earlier. The following code snippet implements the curried version of times:

```
template <class A>
struct times : tmp_value<times<A>> {
  template <class B>
  struct apply : int_<A::value * B::value> {};
};
```

The above implementation of times takes one argument and returns a metafunction class taking another argument. The result of calling the metafunction class is the multiplication of the two arguments. The above code snippet implements currying manually. Doing it this way is error prone and makes the code unreadable, since it forces the developer to write a large amount of boilerplate code.

This section presents how to implement metafunctions that can turn non-curried metafunctions into a curried ones. The metafunctions doing these transformations are called curry1, curry2, etc. The following example presents how to generate the curried version of times, curried\_times from the non-curried one (times):

```
typedef curry2<times> curried_times;
```

The above code snippet uses a template class, curry2 to turn the template metafunction times into a curried one. curry2 transforms metafunctions taking two arguments. Different versions, such as curry3, curry4, etc can be implemented for different metafunction arities.

curryN is a template metafunction class taking its arguments one by one and collecting them in a typelist [3]. When all of the arguments are provided, it passes them to the wrapped template metafunction. In order to do that the original metafunction – eg. times – has to be turned into a metafunction that accepts a typelist as its argument list. For example a metafunction taking one argument, a typelist of size 2 needs to be generated from the metafunction times taking two arguments. Boost.MPL [25] provides tools for that. The following example assumes, that a metafunction called times taking two boxed numbers and multiplying them is available.

```
mpl::unpack_args<mpl::quote2<times>>
```

mpl::quote2 turns a metafunction taking 2 arguments into a metafunction class. mpl::unpack\_args turns a metafunction class taking multiple arguments into a metafunction class taking one argument, a typelist which is treated as the argument list of the original function. The following code snippet presents how to use the deque compile-time container implementation of Boost.MPL to call the metafunction class the above expression produces:

```
mpl::apply_wrap1<
  mpl::unpack_args<mpl::quote2<times>>,
  mpl::deque<mpl::int_<2>, mpl::int_<3>>
```

The above code snippet evaluates times<mpl::int\_<2>, mpl::int\_<3>> by passing a typelist with two elements, mpl::int\_<2> and mpl::int\_<3> to the metafunction class generated above.

This section uses a helper metafunction, curry\_impl to implement curry1, curry2, etc. curry\_impl collects the arguments one by one for currying. It takes three arguments: the unpacked version of the original metafunction, the number of missing arguments and the typelist of already collected arguments. The implementation of curry1, curry2, etc uses curry\_impl. For example:

```
template <template <class, class> class F>
struct curry2 :
    curry_impl<
        mpl::unpack_args<mpl::quote2<F>>,
        mpl::int_<2>,
        mpl::deque<>
        >
        }
{};
```

curry2 takes the metafunction to curry as a template template argument. It builds the unpacked version of it using mpl::unpack\_args and mpl::quote2 and passes it to curry\_impl. Since initially no arguments are available, it passes the number 2 and an empty typelist, mpl::deque<> to curry\_impl. Writing the curryN functions manually is repetitive and error prone, but the Boost.Preprocessor library [34] provides tools to automatically generate them. The details of this are not presented here.

Here is a recursive implementation of curry\_impl. It's implementation is separated into two metafunctions, curry\_impl and next\_currying\_step due to the lack of laziness in Boost.MPL:

```
template <class UnpackedF, class ArgNumLeft, class ArgsSoFar>
struct curry_impl :
    mpl::eval_if<
        typename mpl::equal_to<ArgNumLeft, mpl::int_<0>>::type,
        mpl::apply_wrap1<UnpackedF, ArgsSoFar>,
        next_currying_step<UnpackedF, ArgNumLeft, ArgsSoFar>
    >
};
```

The above implementation checks if there are more arguments to collect by checking if ArgNumLeft is already 0. If there are no further arguments required, the original metafunction is evaluated by passing the collected arguments, ArgsSoFar to the unpacked version of the original metafunction. This is implemented by mpl::apply\_wrap1<UnpackedF, ArgsSoFar>. When there are further arguments to collect, a metafunction class taking 1 argument is returned. This is implemented by next\_currying\_step:

```
template <class UnpackedF, class ArgNumLeft, class ArgsSoFar>
struct next_currying_step {
   typedef next_currying_step type;

   template <class T>
   struct apply :
      curry_impl<
       UnpackedF,
      typename mpl::minus<ArgNumLeft, mpl::int_<1>>::type,
      typename mpl::push_back<ArgsSoFar, T>::type
      >
   {};
};
```

The above implementation returns a template metafunction class taking one argument, appending this argument to the collected argument list by mpl::push\_back<ArgsSoFar, T>, reducing the number of missing arguments by mpl::minus<ArgNumLeft, mpl::int\_<1>> and passing these to the metafunction curry\_impl.

The above technique automates the generation of curried template metafunctions. It adds currying to any metafunction without having to change the original one. It can be used to add currying to third party metafunctions as well.

# III.3 Algebraic data types

Algebraic data types are basic language elements in a number of functional languages, such as Haskell, ML, Clean etc. This section describes a method of representing them in C++ template metaprogramming – a functional language not prepared for algebraic data types explicitly. Algebraic data types in Haskell have the following form:

Here is an implementation of the Maybe type:

```
data Maybe a = Just a | Nothing
```

Values of type Maybe a are either values of type a or a special value, Nothing. Two constructors are provided for constructing these values:

- Just a for constructing Maybe a values representing values of type a.
- Nothing for constructing the special Nothing value.

Maybe can be used for error reporting [69]: a function producing a value of type a returning a Maybe a value makes it possible to report failures. Just a represents success and the value of type a it wraps is the result. Nothing represents failure. This is a simple and limited way of error handling, since there is no way for a function to return a detailed error message helping the user to find the root cause.

This dissertation implements each constructor by a C++ template. The constructor arguments are the template arguments. The following example implements the constructor Just a:

```
template <class A>
struct just : tmp_value<just<A>>> {};
```

Note that the Haskell implementation of Just has an argument of type a while the argument of the C++ template metaprogramming version is a class. In the Haskell code a is a type variable referring to a concrete type. Maybe is a type constructor [48], a is its type parameter. For example Maybe Int is a type created using this type constructor and a refers to Int, therefore the Just constructor of this type has an argument of type Int. In

C++ template metaprograms the arguments of metafunctions are always classes. This approach can not represent types, thus the type information is lost during the approach presented here for implementing Maybe in template metaprogramming. Algebraic data types and their arguments have no direct representation in C++ template metaprogramming, only the constructors are implemented.

As constructors are used to construct template metaprogramming values, by using tmp\_value, just<...>::type gives just<...>. The following code snippet implements the other constructor of the Maybe type, Nothing:

```
struct nothing : tmp_value<nothing> {};
```

Since Nothing has no arguments it is represented by a class instead of a template class. The approach presented in this dissertation supports the implementation of the constructors of algebraic data types in C++ template metaprogramming, but it doesn't not support representing the connection between them.

## III.3.1 Laziness

One way of looking at the constructors of algebraic data types is that they are functions returning a value. For example just is a template metafunction taking the value to wrap with Just and it returns the wrapped value. To wrap the result of mpl::plus<mpl::int\_<8>, mpl::int\_<5>>, one would write:

```
just<mpl::plus<mpl::int_<8>, mpl::int_<5>>>::type
```

The above code snippet uses just as a metafunction to produce the wrapped version of the result of an addition. It uses just as a lazy metafunction, since it passes just the unevaluated expression mpl::plus<mpl::int\_<8>, mpl::int\_<5>> and expects just to evaluate it.

The constructors of algebraic data types should be turned into lazy template metafunctions. For example in the above expression, just<mpl::plus<mpl::int\_<8>,mpl::int\_<5>>>::type refers to the following:

```
just<mpl::plus<mpl::int_<8>, mpl::int_<5>>::type>
```

The ::type of the constructor of an algebraic data type should evaluate its arguments and instantiate the same constructor with the evaluated arguments. Here is an implementation of just based on this:

```
template <class A>
struct just { typedef just<typename A::type> type; };
```

type is a typedef of just instantiated with the evaluated argument, A::type. Implementing all constructors of algebraic data types this way produces a large amount of boilerplate code and is error prone. It is easy to forget evaluating arguments. However, the Boost.Preprocessor library [34] provides tools for wrapping the construction of algebraic data types with macros. The details of this wrapping are not presented here, a reference implementation can be found at [59].

## III.3.2 Currying

As one can look at the constructors of algebraic data types as functions, they should support currying as well. Let's introduce a new algebraic data type that can be used as an example for currying. This algebraic data type represents lists:

```
template <class Head, class Tail> struct cons;
struct empty;
```

The empty list is represented by empty, cons<Head, Tail> represents a list with Head as its first element and Tail as the list of remaining elements. The following example represents the list [1, 2, 3]:

This code snippet uses **cons** recursively to construct a list with three elements. The **cons** constructor has two arguments. To support currying, giving it only one should return a metafunction class expecting the remaining list and producing a **cons** value. For example:

```
typedef cons<mpl::int_<1>>::type append_to_1;
```

The above code snippet defines the metafunction class append\_to\_1 by passing only one argument to cons, the head of the list which is mpl::int\_<1>. It produces a metafunction class that expects a list as argument and appends it to the list [1]. The following example uses it to build the list [1, 2, 3]:

```
append_to_1::apply<
  cons<
     mpl::int_<2>,
     cons<
        mpl::int_<3>,
        empty
     >
     ::type
```

This code snippet calls append\_to\_1 with the [2, 3] list as argument and produces the [1, 2, 3] list.

Currying has to be implemented for every constructor individually, however, it can be automatically generated by the same macro mentioned in the previous section. The implementation of it is not presented here. A reference implementation can be found at [59].

# III.4 Typeclasses

The Haskell language provides *typeclasses* [48] for implementing function overloading. There is a known similarity between Haskell typeclasses and C++ concepts [8, 21, 22, 24, 23, 73, 71], however, concepts are not part of C++ at the time of writing this. This section presents a solution for implementing typeclasses in conformity with the C++ standard.

A typeclass defines an interface for a type. It takes the type as argument and declares a number of functions using that type in their signature. The following example shows the syntax of creating a typeclass:

```
class EqualityComparable a where
  equal :: a -> a -> Bool
  notEqual :: a -> a -> Bool
```

This example defines a typeclass called EqualityComparable. Its argument is called a and two functions are specified: equal and notEqual. Both of them take two values of type a as arguments and return a boolean value.

Types can be instances of a typeclass. Every type has to be explicitly made an instance of a typeclass by implementing the expected functions. The following example shows the syntax of making a type an instance of a typeclass:

```
instance EqualityComparable Int where
  equal x y = x == y
  notEqual x y = x /= y
```

This example uses the comparison operators for implementing the two functions. Certain functions required by a typeclass can have default implementations. Instances can override this default, but every instance not overriding it inherits the default version. The following example shows the syntax of providing a default implementation for a function:

```
class EqualityComparable a where
  equal :: a -> a -> Bool
  notEqual :: a -> a -> Bool
  notEqual x y = not (equal x y)
```

This example uses equal to implement notEqual. This dissertation presents an implementation of typeclasses in C++ template metaprogramming based on the idea of traits [42]. A trait is a template class with member types and static member constants. This template class is specialised for different types as template arguments and define the nested types and static member constants differently for every template argument. It is used to encode extra information about types that can be consumed by template metaprograms.

A typeclass is implemented as a trait. The argument of the typeclass is the template argument of the trait. This approach does not support the explicit representation of the list of expected functions. The following example shows the EqualityComparable typeclass implemented in template metaprogramming:

```
template <class A>
struct equality_comparable;
```

This template class has no implementation. This ensures that when it is used inappropriately, the compiler emits an error message at the place of misuse and the user doesn't get a confusing error message at a later point in the compilation process.

Boost.MPL [25] uses tags to implement template metafunction overloading [1]. A tag is a class that is used as an identifier in template metaprogramming. Boost.MPL uses tags as dynamic type information. This implementation of typeclasses expects tags as template arguments. Specialising the template class of a tag and implementing the expected functions as template metafunction classes – classes with a nested metafunction called apply [1] – makes a tag an instance of that typeclass. The following example shows how to make the boxed integers of Boost.MPL instances of the example typeclass defined above:

```
template <>
struct equality_comparable<integral_c_tag> {
   struct equal : tmp_value<equal> {
     template <class A, class B>
     struct apply : mpl::equal_to<A, B> {};
   };
   struct not_equal : tmp_value<not_equal> {
     template <class A, class B>
     struct apply : mpl::not_equal_to<A, B> {};
   };
};
```

This code snippet specialises the equality\_comparable template class for the type integral\_c\_tag and implements the two expected operations, equal and not\_equal, as metafunction classes. These implementations use comparison functions provided by Boost.MPL.

Functions related to a typeclass can be called using the traits representing the typeclass. Unfortunately the calling code has to specify the tag explicitly. The following example implements a function, self\_equal, using the equality\_comparable typeclass in both languages:

```
-- Haskell
selfEqual :: EqualityComparable a => a -> Bool
selfEqual x = equal x x

// Template metaprogramming
template <class X> struct self_equal : apply<
   typename equality_comparable<
      typename mpl::tag<X>::type
   >::equal,
   X
> {};
```

The requirement, that the argument x has to be an instance of a typeclass is encoded in a different way in the two languages. In Haskell it is encoded in the type of the function by having an expectation on the type argument, while in template metaprogramming it is encoded in the implementation of the function by accessing an element of the trait.

This dissertation implements expected functions with default implementations in template metaprogramming by creating a second template class for the typeclass containing the default implementations as metafunction classes. Every instance of the typeclass has to instantiate this extra template class and inherit publicly from the instance. Here is an example for the extra template class and the updated instance:

```
template <class A>
struct equality_comparable_defaults {
  struct not_equal : tmp_value<not_equal> {
    template <class A, class B>
    struct apply:
      mpl::not_<
        typename mpl::apply<
          typename equality_comparable<A>::equal,
          В
        >::type
    {};
  };
};
template <>
struct equality_comparable<integral_c_tag> :
equality_comparable_defaults<integral_c_tag> {
  // not_equal is inherited
  struct equal { /* Same as before... */ };
};
```

The default implementation of not\_equal uses the equal method of the equality\_comparable typeclass. Instances can override this default implementation by overriding the nested class. Using this approach to implement typeclasses in template metaprogramming has several advantages.

- It helps structuring the code by grouping the functions implementing the same abstract concept what the typeclass represents in one class.
- Given the fact that typeclasses are always used explicitly, it helps the compiler to provide *meaningful error messages*, since the name of the typeclass is likely to appear in the error messages when a tag is not an instance of the typeclass the code is trying to use.

This approach has drawbacks as well.

- It doesn't support specifying the list of expected functions. The author of a typeclass can express it using comments or in the documentation, but not in a way that the compiler understands.
- The compiler can not verify and enforce the existence and the expected signature of the required functions. Error messages are generated the first time a missing function is called.

In spite of the drawbacks, following this approach helps making template metaprograms more structured.

# III.5 Angle-bracket expressions as first class citizens

This section presents how to treat angle-bracket expressions as first class citizens in template metaprogramming and how to implement the basic operations for them.

## III.5.1 Syntaxes

In template metaprogramming, expressions are implemented by angle bracket expressions. Being able to pass them around in template metaprograms makes it possible to implement complex control structures. But angle bracket expressions are not template metaprogramming values - when someone tries accessing their ::type they get evaluated. They could be boxed as any other type, but the only thing that can be done with a boxed type is unboxing it, while there are more operations for angle bracket expressions. The following code snippet provides a wrapper for angle bracket expressions:

```
template <class T>
struct syntax { typedef syntax T; };
```

This works the same way as box, however, instead of providing a metafunction for unwrapping them, the following metafunction, eval\_syntax is provided for unwrapping and evaluating a syntax:

```
template <class T> struct eval_syntax;
template <class T> struct eval_syntax<syntax<T>> : T {};
```

By inheriting from the wrapped expression, the ::type of eval\_syntax is the result of evaluating the wrapped angle bracket expression.

For example syntax<mpl::plus<mpl::int\_<11>, mpl::int\_<2>>> represents the expression 11+2. Accessing syntax<mpl::plus<mpl::int\_<11>, mpl::int\_<2>>>::type gives the syntax back, thus it can not be accidentally evaluated. To get the value 13, one has to evaluate eval\_syntax<syntax<mpl::plus<mpl::int\_<11>, mpl::int\_<2>>>>::type which unwraps and then evaluates the syntax.

#### III.5.2 Variables

Syntaxes may have placeholders inside the angle bracket expression. These placeholders can later be replaced by sub-expressions. This dissertation refers to such placeholders as *variables*. To be able to differentiate them, such variables need identifiers. The approach presented here uses types as the identifiers of variables. Variables are represented by instances of a template class:

```
template <class Id>
struct var : tmp_value<var<Id>>> {};
```

Variables are the instances of the above var template class. The Id type argument is the identifier of the variable. Since variables are template metaprogramming values, they can be passed around in template metaprograms as other values. To create a variable, one should create an identifier for it and then instantiate var using that identifier:

```
struct x_;
var<x_> // this is the variable
```

The class x\_ is declared to be the identifier of the variable (any class that has been declared can be used as an identifier) and var is instantiated with it. The expression 11+x\_ is represented by syntax<mpl::plus<mpl::int\_<11>, var<x\_>>>. As a syntactic sugar, one may define typedef var<x\_> x; to

simplify the code using the variable. Now x refers to the variable x<sub>-</sub> and the above expression becomes syntax<mpl::plus<mpl::int\_<11>, x>>. The rest of this dissertation refers to such variables by one character long, lower case identifiers, such as a, b, c, x, y, etc.

## III.5.3 Let expressions

Syntaxes with variables become useful when *variable substitution* is implemented. Occurrences of a variable in a syntax should be replaced with a syntax. All occurrences should be replaced with the same syntax. For example given the following syntax:

```
syntax<mpl::times<mpl::plus<x, y>, x>>
Replacing occurrences of x with syntax<mpl::int_<13>> gives
syntax<mpl::times<mpl::plus<mpl::int_<13>, y>, mpl::int_<13>>>
```

All occurrences of x are replaced with mpl::int\_<13>, but y remained unchanged. When the expression a variable is replaced with contains no variables, it is a thunk that may be evaluated at any point in time. Substituting a variable with a thunk is similar to *let expressions* [48, 70] of many functional languages, that can be used to bind values to names. For example a simple let expression in Haskell looks like the following [48]:

```
let
   x = f 11
in
   x + x
```

This example binds the expression f 11 to x. Based on this commonality, the metafunction implementing variable substitution is called let. The following example shows how let can be used. It replaces occurrences of the variable x with the syntax f<mpl::int\_<11>> in the syntax syntax<mpl::plus<x, x>>.

```
let<
    x, syntax<f<mpl::int_<11>>>,
// in
    syntax<mpl::plus<x, x>>
>::type
```

In this example the comment // in is added to make it more like the Haskell example above. This code snippet declares let:

```
template <class A, class E1, class E2>
struct let;
```

It takes three arguments:

- A, the variable to substitute.
- E1, the syntax to replace occurrences of A with.
- E2, the syntax to do the substitution in.

let does the substitution and returns the substituted syntax. The above example gives

```
syntax<mpl::plus<f<mpl::int_<11>>>, f<mpl::int_<11>>>>
```

As syntaxes are template metaprogramming values, passing them to and returning them from let does not cause issues. let is a metafunction transforming syntaxes.

let substitutes all occurrences of one variable. When an expression has more than one variables, let needs to be used repeatedly to substitute them all. For example:

```
let<
    x, syntax<f<mpl::int_<11>>>,
    syntax<
      let<
        y, syntax<g<mpl::int_<13>>>,
        syntax<mpl::plus<x, y>>
        >::type
    >
>::type
```

This expression takes the syntax syntax<mpl::plus<x, y>>, substitutes y with syntax<g<mpl::int\_<13>>> and x with syntax<f<mpl::int\_<11>>> after that. The result of this is syntax<mpl::plus<f<mpl::int\_<11>>>, f<mpl::int\_<13>>>>.

Having to write syntax explicitly everywhere, where let is used makes the code more difficult to read. Using syntax is important to protect the wrapped angle-bracket expressions from being accidentally evaluated, but it introduces a large amount of syntactic noise in the resulting code. The following template class simplifies code using let expressions:

```
template <class A, class E1, class E2>
struct let_c : let<A, syntax<E1>, syntax<E2>> {};
```

This template class, let\_c takes the same arguments as let, but it takes angle-bracket expressions as its second and third arguments. All it does is wrapping E1 and E2 with syntax and passing them to let. It guarantees, that E1 and E2 are not evaluated and calls the safe let metafunction to process them. The name, let\_c follows the naming convention of Boost.MPL, which provides \_c versions of metafunctions accepting unboxed scalar values as arguments. let\_c accepts unboxed angle-bracket expressions. Here is a simplified version of the above example using let\_c:

```
let_c<
    x, f<mpl::int_<11>>,
    let_c<
       y, g<mpl::int_<13>>,
       mpl::plus<x, y>
       >
>::type
```

This example is the same as the one on page 48, but it uses let\_c instead of let to make the code easier to read. This code snippet returns a syntax. To evaluate it, one has to use eval\_syntax. Thus, to get the result of f(11) + g(13) one has to use:

```
eval_syntax<
    let_c<
        x, f<mpl::int_<11>>,
        let_c<
            y, g<mpl::int_<13>>,
            mpl::plus<x, y>
        >
        >
        >::type
```

This code snippet does the substitution of x and y by using let\_c and evaluates the result by using eval\_syntax. The following code snippet defines eval\_let to simplify code combining eval\_syntax and let:

```
template <class A, class E1, class E2>
struct eval_let : eval_syntax<let<A, E1, E2>> {};
```

This metafunction has the same arguments as let, it calls let with these arguments and evaluates the resulting syntax immediately. eval\_let\_c can be implemented in a similar way. Here is a simplified version of the above example using it:

```
eval_let_c<
    x, f<mpl::int_<11>>,
    let_c<
       y, g<mpl::int_<13>>,
       mpl::plus<x, y>
    >>::type
```

This code snippet uses eval\_let\_c instead of the combination of eval\_syntax and let\_c to keep the code simple. It replaces only the outer let\_c with eval\_let\_c to avoid evaluating the mpl::plus<...> expression when only y has been substituted.

#### The implementation of let

One can look at let as a language element, but it is implemented as a metafunction as all of its arguments are template metaprogramming values. let evaluates its arguments and passes them to strict\_let, which is a helper metafunction:

```
template <class A, class E1, class E2>
struct let :
    strict_let<
       typename A::type,
       typename E1::type,
      typename E2::type
> {};
```

This code snippet evaluates the arguments to ensure laziness of let and passes them to strict\_let doing the substitution. strict\_let uses partial specialisation to unwrap the syntaxes:

```
template <class A, class E1, class E2>
struct strict_let;

template <class A, class E1, class E2>
struct strict_let<A, syntax<E1>, syntax<E2>> :
    syntax<typename let_in_syntax<A, E1, E2>::type> {};
```

strict\_let unwraps the two syntaxes using partial template specialisation and instantiates the template class let\_in\_syntax using them. This template takes and returns thunks (see section III.1), thus it is not a metafunction operating on template metaprogramming values. It is a template internally used by let. The result of this is wrapped with syntax<...> to turn the result of strict\_let into a template metaprogramming value. This pattern – unwrapping the values, doing the computation and wrapping the result – is similar to the way operations on wrapped scalars work. let\_in\_syntax is the template that is doing the substitution itself.

```
template <class A, class E1, class E2>
struct let_in_syntax : let_impl<A, E1, E2> {};

template <class A, class E1>
struct let_in_syntax<A, E1, A> { typedef E1 type; };
```

let\_in\_syntax passes its arguments to let\_impl in almost all cases, except for that when the expression to do the substitution in is the variable to substitute. In this case the result is the expression to replace the variable with. This case is implemented by the specialisation of let\_in\_syntax. It is important not to inherit from E1, but to return it as the result. This guarantees, that evaluating let\_in\_syntax will not accidentally evaluate E1. These are things metafunctions operating on template metaprogramming values don't need to worry about, but let\_in\_syntax belongs to the few metafunctions that can not operate on template metaprogramming values.

let\_in\_syntax implements the substitution of the variables. When the expression to do the substitution in is not a variable, it should be left unchanged. This is implemented by let\_impl:

```
template <class A, class E1, class E2>
struct let_impl { typedef E2 type; };
```

This returns E2 and makes sure that it is only returned but not evaluated. This solution deals with the cases when the expression to do the substitution in is a simple one, such as var<x\_> or mpl::int\_<13>. When it is a complex one and consists of metafunction calls, such as mpl::plus<var<x\_>, mpl::int\_<13>>, let\_in\_syntax should recurse into it until only simple expressions remain, that are easy to deal with. This recursion is implemented using partial template specialisation and template template arguments. A complex expression looks like the following:

```
F<T1, T2, T3, ..., Tn>
```

F is a template metafunction – a template class – taking n arguments, T1 ... Tn are angle bracket expressions. let\_impl is specialised to handle these cases:

```
template <
  class A,
  class E1,
  template <class, ...., class> class F,
  class T1, ..., class Tn
>
struct let_impl<A, E1, F<T1, ..., Tn>> {
  typedef
   F<
      typename let_in_syntax<A, E1, T1>::type,
      // ...
      typename let_in_syntax<A, E1, Tn>::type
      > type;
};
```

This code snippet uses a template class template argument, F to represent the metafunction being called and class template arguments to represent the angle bracket expressions being passed to it. It does the substitution of the arguments by calling <code>let\_in\_syntax</code> recursively and produces a new angle bracket expression calling the same metafunction, F with the substituted arguments.

n is a fixed number in the above example, which means that it implements recursion for calls of metafunctions with arity n. For every arity a new specialisation has to be made. The Boost.Preprocessor library [34] provides tools to automatically generate these specialisations.

Using two template classes — let\_in\_syntax and let\_impl — may seem to be unnecessary for the first time, but it is important to avoid ambiguity when let is used. Adding all specialisations to let\_in\_syntax and not using let\_impl would make the following instantiation ambiguous:

```
let_in_syntax<var<x_>, int_<13>, var<x_>>
```

This could match any of the following specialisations:

```
template <class A, class E1>
struct let_in_syntax<A, E1, A>;
```

template <class A, class E1, template <class > class F, class T1>
struct let\_impl < A, E1, F < T1>>;

The compiler would not be able to decide if it should recurse into var<x\_> or replace it with E1. Having two layers - let\_in\_syntax and let\_impl - helps the compiler. When it has to choose a specialisation of let\_in\_syntax it may do the substitution or choose the general case. When the general case is selected, it triggers the instantiation of let\_impl, which has specialisations implementing the recursion into the expression.

#### **Boxed values**

Boxed values wrap classes that are not prepared for template metaprograms, thus metaprograms should not look into boxed values. For let expressions it means that let should not recurse into boxed values. To ensure this, let\_impl of the above implementation should be specialised:

```
template <class A, class E1, class V>
struct let_impl<A, E1, box<V>> : box<V> {};
```

This specialisation leaves boxed values unchanged. Thus for example

```
let<x, syntax<mpl::int_<13>>, box<x>>::type
```

returns box<x> instead of box<mpl::int\_<13>>, since box protects its content from being substituted by a let expression. syntax is a special way of boxing, thus, let should also leave syntaxes inside syntaxes unchanged. This is implemented by another specialisation of let\_impl:

```
template <class A, class E1, class E2>
struct let_impl<A, E1, syntax<E2>> : syntax<E2> {};
```

This specialisation matches cases when the expression to do the substitution in is a nested syntax<...> — the outer syntax wrapper has already been removed when let\_impl is instantiated. It leaves the inner syntax unchanged. Having this specialisation, the following expression

```
let<
   x, syntax<mpl::int_<13>>,
   syntax<mpl::plus<x, syntax<x>>>
>::type
```

returns syntax<mpl::plus<mpl::int\_<13>, syntax<x>>>, since the first occurrence of x is substituted, but the second one is inside a nested syntax and is left unchanged. The special handling of boxed values introduces a difference between let and let\_c. For example:

```
eval_let<a, syntax<mpl::int_<13>>, syntax<
   let<b, syntax<mpl::int_<11>>, syntax<mpl::plus<a, b>>>
>>
```

The above example contains two nested let expressions. Since the body of the inner let expression, syntax<mpl::plus<a, b>> is wrapped by syntax, it is treated by eval\_let as a boxed value and is not processed, thus evaluating the above expression would try evaluating mpl::plus<a, mpl::int\_<11>>. However, by using let\_c, one does not need to wrap the body with syntax:

```
eval_let_c<a, mpl::int_<13>,
    let_c<b, mpl::int_<11>, mpl::plus<a, b>>
>
```

The above example is the same as the previous one, but it uses eval\_let\_c and let\_c instead of eval\_let and let. As a result of this, the body of the inner let expression is not wrapped with syntax and the reference to a inside it gets substituted by the outer let expression.

This section has presented an implementation of preparing let for handling two types of boxed values. When further solutions for boxing values are developed in the future, let will need to be prepared for them. However, preparing let means adding a new specialisation to a template class, thus these updates can be done without changing already written code.

#### Variable hiding

One way of looking at let expressions is that they define a variable in the scope of a syntax. Nested usage of let may result in *variable hiding*. For example:

```
let<
    x, syntax<mpl::int_<11>>,
    syntax<
       mpl::plus<x, let<x, syntax<mpl::int_<13>, syntax<x>>>>
    >>>
```

This expression substitutes the variable x with mpl::int\_<11> inside the expression mpl::plus<x, let<x, syntax<mpl::int\_<13>, syntax<x>>>>. A sub-expression of it, let<x, syntax<mpl::int\_<13>>, syntax<x>>> is also a let expression substituting the same variable. This inner let expression hides the variable x - inside it, the value mpl::int\_<13> instead of the value mpl::int\_<11> is bound to it.

The implementation of let presented in this dissertation would leave the body of the inner let expressions unchanged, as it is protected by an inner syntax, but the x argument of the inner let would be substituted producing the following result:

```
syntax<
   mpl::plus<
      mpl::int_<11>,
      let<mpl::int_<11>, syntax<mpl::int_<13>>, syntax<x>>
>
```

This is an invalid let expression, since it uses int\_<11> as a variable to bind to. let is prepared for variable hiding by adding a new specialisation to let\_impl:

```
template <class A, class E1a, class E1b, class E2>
struct let_impl<A, E1a, let<A, E1b, E2>> : {
  typedef let<A, E1b, E2> type;
};
```

This specialisation handles the case when the variable used by the inner and the outer let expressions are the same, in which case it leaves the let expression unchanged. Given that a number of helper templates, such as let\_c, eval\_let, etc have been introduced, let\_impl needs to be specialised for them as well.

## III.5.4 Lambda expressions

The more generic functions are used in development, the more small utility functors implementing custom logic for the generic algorithms are needed. For example the algorithm std::transform and its metaprogramming equivalent provided by Boost.MPL, mpl::transform change each element of a sequence. They take a sequence and a functor changing one element of the sequence as arguments and produce a new sequence by applying the functor on all elements of the original one. transform and various other similar functions are useful in many places, but the small utility functions implementing the custom bits need to be provided, such as the transformation of one element of a sequence. These small functions contain bits of the business logic of the application. By implementing them as utility functions some parts of the business logic are moved to different locations of the source code, making it more difficult to follow the logic of a program when one has to read it later.

Lambda functions provide a solution for this issue. It is a technique for implementing utility functions in-place in the middle of an expression. These functions have no names unless they are stored in variables. This solution makes implementing the functions for generic algorithms in-place possible.

This section presents a solution for implementing lambda expressions that can be created, passed around and evaluated at compile-time. They are similar to lambda expressions introduced in C++11 [30], but they represent compile-time computations.

As developers use generic functions in complex situations, they need to construct complex functors as lambda expressions. Complex lambda expressions may contain nested lambda expressions. Let's consider the following data structure:

```
typedef
  mpl::list<
     mpl::list_c<int, 1, 2>,
     mpl::list_c<int, 3>
     >
     list_in_list;
```

Let's use mpl::transform to double every element of the nested lists. The Boost.MPL library provides a lambda implementation, mpl::lambda. The following example uses it to construct the functor for mpl::transform:

mpl::\_1 is used in the outer and in the inner lambda expression as well. Implementing it is possible but it makes understanding the code more difficult, since the occurrences of mpl::\_1 refer to different things.

Let's consider another example: using mpl::transform, every number should be increased by the length of the list containing the number. The expected result is

```
typedef
  mpl::list<
    mpl::list_c<int, 3, 4>, // length is 2
  mpl::list_c<int, 4> // length is 1
>
  result_of_second_example;
```

In this case, the argument of the outer lambda expression has to be used in the inner one. Using the lambda expressions provided by Boost.MPL, workarounds are needed to implement it. The inner lambda expression has to take two arguments: the value of the outer expression's argument and the real argument of the inner expression. Some currying solution, such as the one presented in section III.2 has to be used to hide the first argument and make it work with the generic algorithm, mpl::transform. Given the complexity of this solution, developers are likely to create small helper functions instead. This approach suffers from the issue of having the business logic at different locations of the source code.

One may look at a lambda expression as a syntax with a list of arguments, which is a list of variables. This dissertation implements this using the lambda and lambda\_c template classes. They can be used to implement the lambda expression for the above transformation:

```
mpl::transform<
  list_in_list,
  lambda_c<
    i,
    mpl::transform<i, lambda_c<j, mpl::plus<mpl::size<i>, j>>>
>::type
```

lambda\_c takes the list of variables representing the formal arguments of the lambda function as its arguments. The last argument of lambda\_c is an angle-bracket expression, which is the body of the lambda expression using the formal variables. Since the variable names are chosen by the developer, it is easy to refer to variables used by outer lambda expressions. lambda\_c is a helper template class wrapping lambda operating on syntaxes. The connection between them is the same as the connection between let and let\_c.

## The implementation of lambda

For an arity n, a template class lambdan is implemented. Having those template classes, lambda is implemented the following way:

```
struct no_argument;

template <class T1 = no_argument, ..., class Tk = no_argument>
struct lambda;
```

A special class, no\_argument is introduced representing that no value has been specified for a template argument. All arguments of lambda has this as the default value, thus lambda<j, syntax<mpl::plus<i, j>>> refers to lambda<j, syntax<mpl::plus<i, j>>>, no\_argument,...,no\_argument>. lambda is specialised for every arity:

```
template <class T1, ..., class Tn, class Body>
struct lambda<T1, ..., Tn, Body, no_argument,...,no_argument> :
  lambdan<T1, ..., Tn, Body> {};
```

These specialisations assume that n variables and the body of the lambda expression are provided and the rest of the arguments are no\_argument classes. They instantiate the lambdan template implementing a metafunction class with arity n.

The maximum arity of lambda expressions is limited by the choice of k, the number of arguments of lambda. The Boost.Preprocessor library [34] provides tools to automatically generate lambda itself and the specialisations. Using them also makes it possible to turn this upper limit into an argument of the compilation process, thus it can be increased if needed. Using *variadic templates* offered by C++11, the same thing could be implemented in a more flexible way but projects not using C++11 would not be able to use lambda.

lambda for a fixed arity is implemented using the tools presented so far. It is a template metafunction class taking n arguments, where n is the arity of the lambda expression.

This solution defines a metafunction class. It uses tmp\_value to make the result a template metaprogramming value. The apply template metafunction turns it into a metafunction class. It uses let n times to replace the variables in the body of the lambda expression with the parameter values the metafunction class was called with. Once all the variables have been substituted, eval\_syntax is used to evaluate the body of the lambda expression and provide the result.

#### Variable hiding

When a lambda expression is used inside a let expression, the lambda expression may use the same variables as the let expression. For example:

```
let<a, syntax<mpl::int_<13>>, syntax<lambda<a, syntax<a>>>>
```

The body of the above let expression contains a lambda expression and both of them use the variable a. let does not substitute the variable a in the body of the lambda expression, as it is protected by an inner syntax block, but it does the substitution for the argument of the lambda expression, which gives the following result:

```
syntax<lambda<mpl::int_<13>, syntax<a>>>
```

The above code snippet shows what let builds from the previous example. The argument of the lambda expression is a, thus it gets replaced with mpl::int\_<13>, however, the body of the lambda expression is inside syntax, thus it remains unchanged.

As presented in section III.5.3, let can be prepared for handling boxing classes by specialising the template class let\_impl. It can also be prepared for lambda by adding further specialisations. For example:

```
template <class A, class E1, class A1, class A2, class F>
struct let_impl<A, E1,
  lambda<A1, A2, F, no_argument, ..., no_argument>
> :
  lambda<A1, A2,
  mpl::if_<
    mpl::contains<mpl::vector<A1, A2>, A>,
    F,
    let_in_syntax<A, E1, F>
    >,
    no_argument, ..., no_argument
> {};
```

The above code snippet shows how to prepare let for lambda expressions expecting two arguments. The arguments of the lambda expression, A1 and A2 are left unchanged. If any of them is the same as the one being substituted by the lambda expression, the body is left unchanged. Otherwise it is substituted using let\_in\_syntax. Substituting the body using let\_in\_syntax instead of let ensures, that when the body is a syntax and not an expression evaluating to one, the recursion stops. The code checks if any of the formal arguments of the lambda is A by constructing a vector from the arguments and checking if it contains A.

The above specialisation prepares let for lambda expressions expecting two arguments. A different specialisation has to be written for every arity. Writing these specialisations manually is error prone, but the Boost.Preprocessor [34] library provides tools supporting the automatic generation of the specialisations.

The approach presented in this section implements variable hiding when lambda expressions are used inside let expressions. Using a let expression inside a lambda expression also causes variable hiding in some cases, just like using lambda expressions inside lambda expressions. However, since the variable substitution of lambda expressions has been implemented using let, which is already prepared for nested lets and lambdas, it works without further changes.

#### Currying

As lambda expressions are higher order template metafunctions, they should support currying as well. This section presents how to add currying support to lambda. It makes every lambda expression implemented using lambda support currying. For example:

```
typedef lambda_c<a, b, mpl::plus<a, b>> add;
typedef add::apply<mpl::int_<1>> inc;
typedef inc::apply<mpl::int_<12>>::type int13;
```

The above code snippet shows how lambda\_c with currying support works. It defines the add metafunction class using lambda\_c. add adds two values by calling mpl::plus. However, add::apply<mpl::int\_<1>> calls this code with one argument only which returns another metafunction class taking one argument and adding mpl::int\_<1>> to it. This new metafunction class increases its argument by 1. It is given a name: inc. The example shows how to use inc by calling it with the argument mpl::int\_<12> to get mpl::int\_<13>.

Currying support for lambda is implemented by keeping the list of parameters in a container – eg. mpl::list – and when the metafunction class is called, doing the substitution of the available parameters and removing them from the container. Once all of the parameters have been substituted, the body is evaluated and the result is returned. The implementation is not presented here in detail. A reference implementation can be found in [59].

## III.5.5 Recursive let expressions

Let's consider the following example which bounds a higher order function implementing factorial to the name fact in the expression mpl::apply<fact, mpl::int\_<3>>:

```
struct fact_;
typedef var<fact_> fact;
let_c< // attempt to implement fact</pre>
  fact,
  lambda_c<
    n,
    mpl::eval_if<
      mpl::equal_to<n, mpl::int_<0>>,
      mpl::int_<1>,
      mpl::times<
        mpl::apply<
          fact,
          mpl::minus<n, mpl::int_<1>>
        >,
        n
    >
  mpl::apply<fact, mpl::int_<3>>
```

The above code snippet does not work because the factorial function is implemented recursively but let\_expects the expression to bind not to rely on recursion. let\_c does not bind the name fact in factorial's implementation to the name fact, thus recursive calls will not work.

Let expressions in Haskell support recursion. There are languages [70, 14] which provide a different syntax for recursive (typically called letrec) and non-recursive let expressions. This section follows this approach in C++ template metaprogramming as well and the recursive version is implemented separately, using the non-recursive version in its implementation. The recursive version of let will be called letrec. The declaration of letrec is the following:

```
template <class A, class E1, class E2>
struct letrec;
```

E1 needs to be bound to A in the scope of E1 and the resulting expression needs to be bound to A in the scope of E2. The following code does this:

```
// attempt to implement letrec
template <class A, class E1, class E2>
struct letrec :
   let<A, let<A, E1, E1>, E2>
{};
```

The problem with this implementation is that the expression E1 bound to A in the scope of E1 – in the inner let binding – may use A as well. Thus, E1 has to be bound to A recursively in the scope of E1.

```
template <class A, class E1, class E2>
struct letrec :
  let<A, letrec<A, E1, E1>, E2>
{};
```

The above code snippet uses letrec recursively to implement recursive binding of the expression E1 to the name A in the expression E1 itself. Since binding happens lazily, recursion happens only when E1 uses the name A. When E1 does not use the name A, letrec is not evaluated again and the recursion stops. The result of this recursive binding is an expression. This expression is bound to the name A in the scope of E2. Since E2 is not bound to any name, no recursive binding is needed at this step, thus let can be used. The following example shows how to use letrec to implement the factorial example:

```
letrec< // attempt to implement fact
  fact,
  lambda_c<n,
    mpl::eval_if<
        mpl::equal_to<n, mpl::int_<0>>,
        mpl::int_<1>,
        mpl::times<
        mpl::apply<
        fact,
        mpl::minus<n, mpl::int_<1>>
        >, n>>>,
  mpl::apply<fact, mpl::int_<3>>
```

letrec binds the recursive implementation of the factorial function to the name fact in the scope of the function as well, thus it works. However, it relies heavily on lazy evaluation, thus it is important that all functions used in the body of the factorial function evaluates its arguments lazily. The functions Boost.MPL provides expect eagerly evaluated arguments [57, 58], thus they need to be wrapped with code that lazily evaluates the arguments and then calls the functions of the Boost library. The following example shows how to use the lazy template presented in section III.1.3 here:

This is finally a working version of the factorial example, that uses only lazy metafunctions.

# III.6 Pattern matching

Trying to evaluate the template metaprogramming expression mpl::divides<mpl::int\_<1>, mpl::int\_<0>>::type emits a compilation error due to the division by zero and this error is not recoverable. Since the divider may not be known at compile-time, programs need to be prepared for handling this. One way of doing it is checking the divider before calling divides (this is what Boost.MPL expects). Another approach is preparing divides to handle these situations and report the problem to the caller. For this second approach, Haskell provides Maybe, presented in section III.3. That section has presented the following approach for implementing Maybe in C++ template metaprogramming:

```
template <class A> struct just
  { typedef just<typename A::type> type; };
struct nothing { typedef nothing type; };
```

It represents a value that may contain a result or represent failure. Here is a safe version of divides using Maybe:

```
template <class A, class B>
struct safe_divides :
  mpl::eval_if<
    typename mpl::equal_to<B, mpl::int_<0>>::type,
    nothing,
    just<divides<A, B>>
  > {};
```

This code snippet checks if B is zero. When it is, it returns nothing, otherwise it does the division, wraps the result with just and returns that. It makes use of the fact, that constructors of algebraic data types behave as lazy template metafunctions: instantiating just<divides<A, B>::type instantiates just<divides<A, B>::type> based on the above definition of just.

Users of safe\_divides need a way of checking if the result is nothing and if not, getting the value wrapped by just. This can be demonstrated using an example function, divide\_if\_possible. This function takes two arguments, A and B and returns A / B when the division is valid. This function always returns numbers, even when the division is invalid. This example returns A in that case. When it is implemented using safe\_divides, it has to check the result and unwrap it.

A commonly used [25, 37] approach for implementing the verification and unwrapping in template metaprogramming is partial template specialisation.

```
template <class A, class ResultOfSafeDivides>
struct divide_if_possible_impl;

template <class A>
struct divide_if_possible_impl<A, nothing> : A {};

template <class A, class R>
struct divide_if_possible_impl<A, just<R>> : R {};

template <class A, class B>
struct divide_if_possible :
   divide_if_possible_impl<A, typename safe_divides<A, B>::type>
{};
```

The above code snippet defines divide\_if\_possible\_impl, a helper template metafunction taking the result of safe\_divides as one of its arguments. This helper metafunction is specialised for nothing and just<R> and the specialisations handle the different cases. The helper metafunction implements something similar to the case structure of Haskell.

The drawback of this approach is that the developer has to write a helper metafunction for every pattern matching. It introduces a large amount of helper metafunctions, which pollute the namespace(s) and make the code more difficult to read and maintain.

## III.6.1 Using syntaxes for pattern matching

This section presents how to use syntaxes with variables to implement pattern matching. The angle bracket expressions wrapped by syntax represent the patterns, the variables represent the parts that need to be unwrapped. For example the syntax just<x> represents a pattern for a value wrapped by just. The variable x represents the value to be unwrapped. The syntax syntax<nothing> represents the nothing pattern.

A template metaprogramming value, such as just<int\_<13>> can be matched against a pattern (which is a syntax). This matching is implemented as a template metafunction, such as match taking the pattern and the template metaprogramming value as arguments. When the matching succeeds, it returns an mpl::map mapping variables to values. When the matching fails, it returns a special value, nothing indicating this.

A helper metafunction is needed for the implementation, that can decide if the result of match is a map or a failure. This is implemented using template specialisation.

```
template <class MatchResult>
struct matched : mpl::true_ {};
template <>
struct matched<nothing> : mpl::false_ {};
This metafunction returns mpl::false_ for the value indicating failure and
mpl::true_ for other values. match is implemented the following way:
template <class Pattern, class Expression>
struct strict_match;
template <class Pattern, class Expression>
struct match :
  strict_match<
    typename Pattern::type,
    typename Expression::type
  > {};
This implementation starts with evaluating both the pattern and the expres-
sion to make match a lazy metafunction. The evaluated results are passed
to strict_match, which does the pattern matching.
template <class Pattern, class Expression>
struct strict_match<syntax<Pattern>, Expression> :
  match_impl<Pattern, Expression> {};
strict_match unwraps the pattern and passes it together with the expression
to match_impl.
template <class Pattern, class Expression>
struct match_impl : nothing {};
template <class Expression>
struct match_impl<Expression, Expression> : mpl::map<> {};
match_impl returns nothing when the pattern and the expression are differ-
ent types and an empty map when they are the same. For example the value
mpl::int_<13> matches the unwrapped pattern mpl::int_<13>, but not the
unwrapped pattern mpl::int_<11>, or nothing. To support variables, a
```

further specialisation needs to be added:

```
template <class Var, class Expression>
struct match_impl<var<Var>, Expression> :
    mpl::map<mpl::pair<var<Var>, Expression>> {};
```

When the pattern is a variable, the result of the pattern matching is a one element map, mapping the variable to the expression itself. For example matching the value mpl::int\_<13> against the unwrapped pattern var<x\_> gives a map mapping var<x\_> to mpl::int\_<13>.

In most cases, like matching against the pattern just<var<x<->>>, the variables are arguments of a constructor used in the pattern. To handle these cases as well, match\_impl has to recurse into the expression and the value at the same time. This is implemented using partial template specialisation and template class template arguments.

```
template <
  template <class, class> class T,
  class P1, class P2,
  class E1, class E2
>
struct match_impl<T<P1, P2>, T<E1, E2>> :
  merge_maps<match_impl<P1, E1>, match_impl<P2, E2>> {};
```

The above code snippet shows how recursion is implemented for constructors taking two arguments. match\_impl is specialised for template classes taking two arguments. The same template class – the same constructor – has to be used in the pattern and by the value, but their arguments may differ. The arguments of the constructor are called P1 and P2 in the pattern and E1, E2 in the value. The arguments used in the pattern and the value are matched against each other. The results of these matchings need to be merged. This merging is implemented by merge\_maps. What it has to be careful with is:

- When any of the sub-matchings fail, the entire pattern matching fails. For example the value cons<mpl::int\_<13>, nil> can not be matched against the pattern cons<mpl::int\_<11>, nil>.
- When two sub-matchings try to map different values to the same variable, the entire matching fails, as all occurrences of a variable need to match the same value in the entire expression. For example the value cons<mpl::int\_<13>, nil> can not be matched against the pattern cons<var<x\_>, var<x\_>>.

The implementation of merge\_maps is not presented here. A reference implementation of match can be found in [59].

## III.6.2 Let expressions

A pattern can contain multiple variables and when a pattern matching succeeds, these variables are all bound to a value. For example matching the value mpl::pair<mpl::int\_<11>, mpl::int\_<13>> against the pattern syntax<mpl::pair<var<x\_>, var<y\_>>> binds mpl::int\_<11> to var<x\_> and mpl::int\_<13> to var<y\_>. Some languages, such as Haskell allow pattern matching in let expressions, thus in Haskell one may write

```
-- defining some helper type
data PairT a b = Pair a b
-- doing the pattern matching in a let expression
let
   Pair x y = Pair 11 13
in
   x + y
```

This code snippet binds the value 11 to x and 13 to y in the scope of the expression x + y. This section presents how to provide the same functionality for template metaprogramming by combining let expressions and pattern matching. A metafunction match\_let is provided:

```
template <class Pattern, class Value, class Body>
struct match_let;
```

It takes three arguments: the pattern to use, the value to match against the pattern and the syntax to bind the variables in the scope of. It does the following:

- Matches the value against the pattern. This results in a number of variable bindings.
- Substitutes all occurrences of the variables with the values they are bound to in the body.

The result of it is the substituted body. It is implemented by combining let and match, the implementation details are not presented here. A reference implementation can be found at [59]. By using match and match\_let, it is possible to implement metafunctions like divide\_if\_possible without writing helper metafunctions:

To check if it is possible to do the division, this approach matches the result of safe\_divides against the pattern syntax<nothing>. When it is not possible, divide\_if\_possible returns the first argument, A. Otherwise it uses match\_let to unwrap the value wrapped with just and returns it.

## III.6.3 Case expressions

Even though the above implementation of divide\_if\_possible does not require helper metafunctions, it is still difficult to understand the logic of the code by looking at it. Many functional languages, to simplify code written in them provide case expressions. These expressions have a value, such as the result of safe\_divides and a number of cases, each of them consisting of a pattern and a body. The value is matched against the patterns in order and the body of the first one that matches is evaluated and returned. For example

```
divide_if_possible a b =
  case safe_divides a b of
  Nothing -> a
  Just r -> r
```

This implementation of divide\_if\_possible in Haskell uses a case expression to process the result of safe\_divides:

- When the division is not possible and the result is Nothing, it returns the first argument, a.
- When the division is possible, the result is wrapped with Just. However, in the pattern of the case expression it is allowed to use variables which can be used in the body of that case. Using this, the code unwraps the value returned by safe\_divides and returns the result of the division.

This section presents how to implement a similar construct in template metaprogramming using syntaxes, pattern matching and match\_let.

This is a metafunction taking a value and a number of cases. Instances of the following template class describe these cases:

```
template <class Pattern, class Body> struct matches;
```

This template class has two arguments: the pattern to match against the Value argument of case\_ and the body to evaluate when the pattern matches. Using the above implementation a case expression can have N cases, however the case arguments have a default value, no\_case which means that that case is not provided. This makes it possible to have less cases than N. The Boost.Preprocessor library [34] provides tools to automatically generate the code of case\_ and to turn N into a compilation argument, thus one can increase it when it is needed. The above approach is not using features like variadic templates [30, 72] provided by C++11. Using them could make the code more flexible, but it would not work with earlier compilers not supporting these features. The implementation of case\_ has to do the following:

- Try matching the value against the patterns of the cases provided.
- When one matches, in the corresponding body all occurrences of the pattern's variables need to be substituted with the values the pattern matching assigned to them.

The details of the implementation are not presented here. A reference implementation can be found in [59]. Using case\_ the implementation of the above divide\_if\_possible example becomes easier to read:

```
template <class A, class B>
struct divide_if_possible :
   eval_syntax<
     case_< safe_divides<A, B>,
        matches<syntax<nothing>, syntax<A>>,
        matches<syntax<just<r>>> >
   }
};
```

This code snippet checks the result of safe\_divides using case. When it is nothing, it returns the first argument, A. When it is a value wrapped with just, it returns the value. As case\_ returns a syntax – the selected body in which the variables of the corresponding pattern have been substituted – it has to be evaluated using eval\_syntax. A helper metafunction, eval\_case is also provided to make the above code simpler. It is the combination of eval\_syntax and case\_ and can be used the following way:

```
template <class A, class B>
struct divide_if_possible :
   eval_case< safe_divides<A, B>,
    matches<syntax<nothing>, syntax<A>>,
    matches<syntax<just<r>>> >
{};
```

This code snippet does the same as the previous one, but uses eval\_case instead of case\_inside eval\_syntax. Similarly to let and let\_c, matches\_c can also be provided to offer an easier way of implementing cases. The details of it are not presented here.

This section has presented how to provide pattern matching, the approach used by many functional programming languages for finding out which constructor a value was created with and accessing the constructor arguments in template metaprogramming, an environment not explicitly prepared for handling this. Using it makes the implementation of metaprograms simpler.

## III.7 Summary

This chapter has presented how to provide a number of commonly used approaches of functional languages in C++ template metaprogramming and how they help the development and maintenance of template metaprograms.

**Thesis 1**: I have evaluated the connection between C++ template metaprogramming and functional programming languages. Based on the results I have developed methods for supporting template metaprogrammers using the functional paradigm explicitly. (chapter III)

Thesis 1.1: I have shown the importance of laziness in template metaprogramming and developed an automated adaption method to use non-lazy metafunctions in a lazy way. (section III.1)

**Thesis 1.2**: I developed a method for effective implementation of currying in C++ template metaprogramming. (section III.2)

**Thesis 1.3**: I have developed a method for representing Haskell-like algebraic data-types in C++ template metaprogramming. (section III.3)

**Thesis 1.4**: I have developed a method for representing Haskell type-classes in C++ template metaprogramming. (section III.4)

Thesis 1.5: I have developed a method to handle template metaprogramming expressions as first class citizens, ie. they can be stored, passed as parameters or returned by functions. This method enables the implementation of let expressions and provides a more convenient way of implementing lambda expressions than what Boost.MPL's lambda expression implementation, a widely used solution offers. (section III.5)

Thesis 1.6: I have implemented an alternative method for pattern matching in C++ template metaprogramming. This enables the implementation of case expressions. (section III.6)

Table III.1: Related publications

|     | [53] | [57] | [58] | [60] | [61] | [63] | [64] | [67] |
|-----|------|------|------|------|------|------|------|------|
| 1.1 |      | ×    | ×    |      | X    | ×    |      |      |
| 1.2 |      | X    | X    |      |      | X    |      |      |
| 1.3 | ×    |      |      |      | ×    |      | ×    | ×    |
| 1.4 |      |      |      |      |      |      | ×    | ×    |
| 1.5 |      |      |      | ×    | ×    |      |      |      |
| 1.6 |      |      |      |      | ×    |      |      |      |

# Chapter IV

# Monads

In functional programming monads [48, 39, 38] are a tool for abstracting computation. Users of a monad combine different functions together using the operations provided by the monad. The code combining these functions together is generic, it is implemented without knowing what these functions will be.

A monad decorates functions that are evaluated in sequence to implement some general logic that is orthogonal to the functions themselves. An example of such orthogonal logic is error propagation in a sequence of functions – when one of them fails and returns an error, the error should be returned to the caller without evaluating the rest of the functions. Among error propagation, monads have various use cases. A few examples:

- Input and output is implemented using a special monad, called the *IO monad* [48] in Haskell.
- Monads help the implementation of parser combinators. Parsers can be combined in a monadic way and the monadic framework takes care of a large amount of boilerplate code during this process.
- Monads simplify the implementation of pure code doing logging or producing other type of output. A monad takes care of collecting that output.
- Monads simplify error propagation in complex code. By using them, the error propagation logic can be separated from the business logic. They can be used to simulate exceptions in pure code.
- Monads simplify the implementation of pure code operating on a state. Different types of monads handle mutable and immutable states.

Following the object oriented programming paradigm [9] one can abstract either the data a computation is working on or the computation that works on a piece of data.

- To abstract the data a code snippet is working on one can use the *Composite* design pattern [17]. When it is used, a computation doesn't need to know the real type of the object it is working on.
- To abstract the computation, one can use the *Command* design pattern [17]. It abstracts parts of a larger computation away. The rest of the code is implemented in a way that is not aware of what these parts are doing.

A monad operates on functions that are passed around as values taking advantage of the fact that functions are first class citizens in functional programming. The Command design pattern uses inheritance and runtime polymorphism to be able to pass small code snippets around as values [48].

In Haskell a monad is implemented by a typeclass, called Monad. It takes a type constructor as argument. The type constructor has to take one argument to produce a type. Instances of Monad are called *monadic types*, values of those types are called *monadic values*. The typeclass requires the following operations to be implemented:

```
class Monad m where
  return :: a -> m a
  fail :: String -> m a
  (>>=) :: m a -> (a -> m b) -> m b
  (>>) :: m a -> m b -> m b

a >> b = a >>= \_ -> b
  fail = error
```

Two operators are required, both of them taking two arguments:

• >>=, taking a monadic value and a function mapping a value of some type to a monadic value. The operator builds a new monadic value. This operator may decorate the function or decide not to evaluate it at all. Since the first argument of this operator can be the result of another call of this operator, it can be used to call a number of functions mapping values to monadic values in a sequence. This operator implements some general logic that is orthogonal to what the functions that are evaluated in a sequence do.

• >>, taking two monadic values and building a new one. The typeclass provides a default implementation for this function that calls the >>= operator with a function that always returns the second argument of >>.

As an addition, two functions are required:

- return, taking a value of some type and returning a monadic value. The purpose of this function is to lift a value into the monad.
- fail, taking a string and returning a monadic value. The returned value has to break a sequence of functions built with the >>= operator. This function has a default implementation that calls error, which generates an exception [48]

Monads add value to template metaprogramming when a syntactic sugar, the *do notation* is ported from Haskell to C++ template metaprogramming. This chapter presents an approach for simplifying template metaprograms based on monads.

# IV.1 Implementation of monads

In C++ template metaprogramming monadic values are represented as a set of template metaprogramming values. Since template metaprogramming is weakly typed, this set in defined in an informal way – in a comment or in the documentation. In Haskell the compiler verifies if a value is monadic or not, while the C++ compiler can not do it in template metaprogramming. On the other hand, this makes the definition of monadic values more flexible – there are sets of monadic values that can be defined in template metaprogramming but not in Haskell. Monads are implemented using typeclasses requiring the following metafunctions:

- return, taking some metaprogramming value as argument and returning a monadic value. This is the equivalent of return.
- bind, taking a monadic value and a metafunction class as arguments and returning a monadic value. The metafunction class takes some value and returns a monadic value. This is the equivalent of the >>= operator.

- bind., taking two monadic values as arguments and returning a new monadic value. This metafunction evaluates its arguments lazily [57], thus it accepts nullary metafunctions returning monadic values as arguments. It can replace bind in cases where the metafunction class ignores its argument. This is the C++ template metaprogramming equivalent of the >> operator of Haskell.
- fail, taking some value as argument and returning a monadic value. Its purpose is reporting errors in monads. When it is used in a sequence of bind calls, the returned value should break the evaluation of the sequence. This function is called fail in Haskell as well.

Since C++ operator syntax can not be used in template metaprogramming, the operations are given names. A typeclass called monad is created as the equivalent of the Monad typeclass in Haskell:

```
template <class Tag>
struct monad;
  // Requires: return_::apply <T>, fail::apply <T>
  // bind::apply <T, F>, bind_::apply <T, V>
```

As >> and fail have default implementations in Haskell, the template metaprogramming version provides a default implementation for bind\_ and fail:

```
template <class T> struct monadic_error {};

template <class Tag>
struct monad_defaults {
   struct bind_ : tmp_value < bind_ > {
      template < class A, class B>
      struct apply :
      mpl::apply_wrap2 <
          typename monad < Tag>::bind, A, mpl::always < B>
      > {};
   };

struct fail : tmp_value < fail > {
      template < class T>
      struct apply : monadic_error < T>::failed {};
   };
};
```

bind\_'s default implementation calls bind with a metafunction class that always returns bind\_'s second argument. In Haskell fail's default implementation uses error, which is something not available in C++ template metaprogramming. However, code that breaks the compilation process by accessing a non-existing nested type in a template class is used instead. The name of the nested class is likely to appear in the error message generated by the compiler, thus giving this class a meaningful name improves the quality of the error message. The example above uses a non-existing nested class called failed. Since it is trying to access a nested class in a template class instance, it doesn't generate any error message until it is instantiated. Every instance of monad has to publicly inherit from monad\_defaults to get the default implementations.

Wrapper template metafunctions for the functions expected by the monad simplify the usage of this monad implementation. The tag of the monad has to be the first argument of these metafunctions.

```
template <class Tag, class T>
struct return_ :
   mpl::apply<typename monad<Tag>::return_, T>
{};
```

The above example shows how to implement a helper function for return. The rest of the functions (bind, bind\_ and fail) can be implemented in a similar way.

Haskell has semantic expectations for monads [48] that are documented but cannot be verified by the compiler. The C++ template metaprogramming equivalents of these expectations are the following:

- left identity: bind<Tag, return\_<Tag, X>, F> is equivalent to mpl::apply<F, X>.
- right identity: bind<Tag,M,monad<Tag>::return\_> is equivalent to M.
- associativity: The expression bind<Tag, M, lambda\_c<x, bind<Tag, mpl::apply<F,x>,G>>> is equivalent to bind<Tag,bind<Tag,M,F>,G>.

Similarly to Haskell, these expectations can not be verified automatically. It is the responsibility of the monad's author to satisfy these expectations.

### IV.2 Monad variations

This section presents how to implement different types of monads available in Haskell in C++ template metaprogramming. The full implementation of these monads is part of Mpllibs [59].

## IV.2.1 Maybe

Section III.3 presents how the Maybe type is implemented in Haskell:

```
data Maybe a = Just a | Nothing
```

It is implemented in C++ template metaprogramming the following way:

```
template <class A>
struct just : tmp_value<just<A>>> {};
struct nothing : tmp_value<nothing> {};
```

The following implementation makes it an instance of the monad typeclass:

```
template <>
struct monad<maybe> : monad_defaults<maybe> {
  typedef lambda_c<t, just<t>> return_;
  typedef lambda_c<_, nothing> fail;

  typedef
   lambda_c<a, f,
      eval_case<a,
      matches_c<just<v>, mpl::apply<F, v>>,
      matches_c<nothing, a>
      >
        bind;
};
```

return wraps its argument with just, bind checks if its first argument, the result of the previous step in the sequence is nothing. When it is, it returns this value without calling the next step. Otherwise it unwraps the value from just and passes it to the next step in the chain. fail returns nothing to break the chain of binds.

This monad implements some error propagation logic. It helps combining metafunctions using Maybe to report errors. The problem with this solution is that the monadic functions can not return any detail about the error.

#### IV.2.2 Either

The Either monad is a tool for error handling as well. In Haskell the following type is defined:

```
data Either a b = Left a | Right b
```

When it is used for error handling, Left a represents an error, Right b represents a result. Since Left has an argument as well, functions using Either for error reporting can report details describing what went wrong. Either is a monad instance as well, bind implements error propagation logic. The type constructors are implemented as template classes in C++ template metaprogramming:

```
template <class A> struct left;
template <class B> struct right;
```

These two constructors form an algebraic data-type, thus they are implemented based on section III.3. A new tag, either is needed for the Either monad. either is an instance of monad:

```
template <>
struct monad<either> : monad_defaults<either> {
  typedef lambda_c<t, right<t>> return_;
  typedef lambda_c<s, left<s>> fail;

  typedef
   lambda_c<a, f,
      eval_case<a,
      matches_c<right<v>, mpl::apply<f, v>>,
      matches_c<left<_>, a>
      >
        bind;
};
```

return\_ wraps its argument with right to make it a result, fail wraps its argument with left to break the evaluation of the monad. bind propagates the error, when its first argument is left. When its first argument is right, it unwraps the value and calls the monadic function.

Using this monad for implementing error-handling makes it possible for a function to return information about what the problem was in case of errors.

#### IV.2.3 List

The list monad turns operations mapping elements to lists into operations transforming lists. Monadic values are lists of some type. return\_ creates a list with one element. bind's first argument is a list. It calls the monadic function on all elements of this list and concatenates the resulting lists. Since the List monad doesn't deal with error handling, there is no reasonable way of overriding fail. It is implemented the following way:

```
typedef
  lambda_c<s, 1,
    lazy<
      mpl::insert_range<
        already_lazy<s>,
        lazy_protect_args<mpl::end<s>>,
        already_lazy<l>
      >>>
  join_lists;
template <>
struct monad<list_tag> : monad_defaults<list_tag>
  typedef lambda_c<t, boost::mpl::list<t>> return_;
  typedef
    lambda_c<a, f,
      mpl::fold<
        mpl::transform_view<a, f>,
        mpl::list<>,
        join_lists
    bind;
};
```

The return\_ operation builds a one element list from its argument. The bind operation applies its second argument, the function on all elements of the list, which is its first argument. This application is implemented using the mpl::transform metafunction provided by Boost.MPL. The result of this is a list of lists, which needs to be concatenated. This happens by folding over this list using a helper metafunction class, join\_lists, which joins its two arguments using mpl::insert\_range. The list monad can be used to represent ambiguity in pure code [28, 29].

#### IV.2.4 Reader

The reader monad combines functions operating on an immutable state. Monadic values are higher order functions taking the state as argument and returning some value. The monad itself doesn't deal with the state – it constructs functions operating on it. The result of a sequence of binds is a function that takes the state as its argument.

In C++ template metaprogramming higher order functions are implemented using metafunction classes, thus in template metaprogramming the monadic values of the Reader monad are metafunction classes. A tag, reader needs to be created to make Reader an instance of monad:

return\_creates a constant function – regardless of the state it always returns return\_'s argument. It is implemented using currying: return\_ is a meta-function class taking two arguments. When only one is provided, it returns a metafunction class taking the other argument.

The function created by bind takes a state as argument and calls bind's first argument with it. The resulting value is used to construct a new state -> value function. The state is passed to this function to get the final result. bind's implementation makes use of the currying provided by the lambda expressions (see section III.5.4). It is implemented as a lambda expression taking three arguments and can be used as a metafunction class taking only two arguments and returning a metafunction class taking one argument.

In the reader monad, monadic functions construct functions operating on the state based on the result of the previous function operating on the state. Thus, the execution of higher order code – code building functions operating on the state – is mixed with normal functions operating on the state.

#### IV.2.5 State

The State monad maintains a state like the Reader monad, but the monadic values are functions that can change the state: they are functions taking a state as an argument and returning a pair: a new state and a result.

The C++ template metaprogramming implementation of this monad is similar to the implementation of the Reader monad: higher order functions are represented by metafunction classes, pairs are implemented using pairs provided by Boost.MPL.

return\_ creates a function returning return\_'s argument and not changing the state. The function created by bind takes a state as argument and passes it to bind's first argument. The resulting value is used to construct a new state -> (value, state) function. The new state is passed to this function to get the final result. The implementation of bind takes advantage of the currying support provided by the lambda expressions. It is implemented as a lambda expression taking three arguments and can be used as a metafunction class taking two arguments and returning a metafunction class taking one argument.

Given that C++ template metaprogramming is a pure functional language, there is no mutable global state. The State monad is a tool for simulating a mutating state for functions that need it.

#### IV.2.6 Writer

The Writer monad demonstrates the expressiveness of the typeclass implementation and an extension to tags used by Boost.MPL. The idea of the Writer monad is based on *monoids*. In abstract algebra an object is called a monoid [48] if it meets the following requirements:

- It has an associative binary operator. That is, an operator, \*, that satisfies the following equation: a \* (b \* c) == (a \* b) \* c.
- It has an *identity value*, e, that satisfies a \* e == a and e \* a == a

In Haskell, this concept is captured by the Monoid typeclass:

```
class Monoid a where
  mempty :: a
  mappend :: a -> a -> a
  mconcat :: [a] -> a
  mconcat = foldr mappend mempty
```

mappend implements the binary operation, mempty is the identity element. mconcat is a function concatenating the elements of a list using the binary operation. It has a default implementation that can be overridden by a more efficient algorithm for types where it is possible. This typeclass is implemented in template metaprogramming using the approach presented for implementing typeclasses (see section III.4). The full implementation can be found in Mpllibs [59].

The monadic values of the Writer monad are pairs: a value and a state. The states are expected to form a monoid, thus they have an associative operation that can merge a number of state values. The Writer monad collects the list of states while executing a sequence of bind calls and reduces them into one value using the binary operation of the monoid.

Creating a tag for the Writer monad is not as straight forward as it was for other monads, since the Writer monad expects a monoid instance as argument. The Haskell implementation expects the type of the state to be an instance of the Monoid typeclass. An extra argument is needed for the Writer monad: the tag of the monoid. It is provided by making the tag of the Writer monad a template class taking the tag of the monoid as argument.

```
template <class Monoid> struct writer {};
```

writer is an instance of the monad typeclass using partial specialisation [76]:

```
template <class Monoid>
struct monad<writer<Monoid>> : monad_defaults<writer<Monoid>> {
   // ...
};
```

It makes writer an instance of the monad typeclass independent of the monoid the Writer monad uses. Because of using typeclasses, the functions expected by monad is implemented in a generic way, without knowing which monoid is used:

```
template <class Monoid>
struct monad<writer<Monoid>> : monad_defaults<writer<Monoid>> {
  typedef lambda_c<t, mpl::pair<t, mempty<Monoid>>> return_;
  typedef
    lambda_c<a, f,
      lazy<
        mpl::pair<
          mpl::first<
            lazy_protect_args<mpl::apply<f, mpl::first<a>>>
          >,
          mappend<
            already_lazy<Monoid>,
            already_lazy<mpl::second<a>>,
            lazy_argument<
              mpl::second<
                lazy_protect_args<mpl::apply<f, mpl::first<a>>>
          >
    bind;
};
```

This code snippet uses the monoid typeclass to refer to the monoid's operations. The functions mempty and mappend are wrappers of calling the corresponding functions of the monoid<a href="monoid">Monoid</a>> trait instance.

Using type classes made it possible to implement the Writer monad independently of the monoid used by the monad. The tag of the monoid is encoded in the tag of the Writer monad.

## IV.3 Do notation

Haskell provides syntactic sugar for monads, called *do notation* [48]. In Haskell, a *do block* is associated with a monad and contains a number of monadic function calls and value bindings. Here is an example do block:

```
do
  r <- may_fail1 13
  may_fail2 r</pre>
```

This evaluates may\_fail1 13, binds r to its result and evaluates may\_fail2 r. Using this notation instead of calling bind directly makes the code easier to read and maintain. This section presents how to provide the do notation in template metaprogramming. A do block looks like the following:

```
do_<monad_tag,
    step1,
    // ...
    stepn>
```

do\_ is a template class, monad\_tag is the tag identifying the monad. This has to be passed to the return\_ and bind functions. The rest of the arguments are the steps of the do block. Each step is either a nullary metafunction returning a monadic value or a binding of an expression to a name. Steps are always syntaxes. A binding is expressed by the following structure:

```
syntax<set<name, step>>
```

step is a nullary metafunction returning a monadic value, name is a variable. The binding binds the result of step to this name. The bound name can be used in the steps of the do block following the binding. Here is the example using the may\_fail functions implemented using do\_:

```
do_<exception_tag,
   syntax<set<r, may_fail1<mpl::int_<13>>>,
   syntax<may_fail2<r>>
```

This implementation uses set to bind the result of calling the may\_fail1 metafunction to a variable, r. This result is passed to may\_fail2 using the variable r.

Similarly to let and let\_c, a do\_c template can be provided to offer an easier way of writing do blocks. The implementation details are not presented here.

## IV.3.1 Implementation of the do notation

Do blocks can be transformed into a sequence of bind and bind\_ calls without changing their meaning. This process is called the *desugaring of the do block* and is presented in detail in [48]. The solution presented here follows this process. do\_ is implemented the following way:

- do\_<monad\_tag, syntax<step>> evaluates step.
- do\_<monad\_tag,syntax<step1>,step2,...,stepn> evaluates bind\_<monad\_tag, step1, do\_<monad\_tag, step2, ..., stepn>>.
- do\_<monad\_tag,syntax<set<name,exp>>,step2,...,stepn> evaluates bind<monad\_tag, exp, lambda<name, syntax<do\_<step2,..., stepn>>>>.

Following these rules, the example:

```
do_<exception_tag,
    syntax<set<r, may_fail1<mpl::int_<13>>>,
    syntax<may_fail2<r>>

is transformed into

bind<
    exception_tag,
    may_fail1<mpl::int_<13>>,
    lambda_c<r, may_fail2<r>>
```

When a do block is evaluated, it is transformed to a nullary metafunction like the example above and gets evaluated. The transformation happens when the do block is evaluated, thus do blocks that are not evaluated are never transformed.

## IV.3.2 Using return\_ in do blocks

The standard tool for creating monadic values from non-monadic ones is return. It takes the tag of the monad and the non-monadic value and returns a monadic value. The following example demonstrates how to use it in do blocks:

```
do_<monad_tag,
   syntax<return_<monad_tag, mpl::int_<13>>>
>
```

The problem with this solution is that every time return\_ is used inside the do block, the tag of the monad has to be passed to it, as well. It requires specifying the tag of the monad at multiple places, which is more work to be done for the developer and more possibilities to make mistakes, leading to bugs that are difficult to find. There is a better solution that makes the do block deduce the first argument of return. A new template class, do\_return is provided to simplify this. Here is the previous example using this new tool:

```
do_<monad_tag,
   syntax<do_return<mpl::int_<13>>>
>
```

This example specifies the tag of the monad only once for the do\_block, and it is not repeated when the return operation is used. It can be easily implemented by do\_<monad\_tag, syntax<do\_return<exp>, step2,...,stepn> evaluating do\_<monad\_tag,syntax<return\_<monad\_tag,exp>>,step2,...,stepn>. A reference implementation can be found in [59].

With this, the implementation of do blocks is complete. As in Haskell, using do blocks make the source code easier to read and understand in C++ template metaprograms as well.

## IV.3.3 List comprehension

List comprehension [48] is a syntactic sugar for creating lists from other lists. A number of languages, such as Haskell [48], Python [35], Erlang [6, 7] etc. support it. For example, assuming that an <code>is\_relative\_prime</code> function is available, here is how to get the list of relative primes in the range of [1..100] in Haskell:

```
[(i, j) | i <- [1..100], j <- [1..100], is_relative_prime i j]
```

The above code snippet evaluates is\_relative\_prime for every i and j pairs in the range [1..100] and collects the (i, j) pairs that are relative primes into a list. Here is how to do it using the list monad and the do notation [26]:

```
do
  i <- [1..100]
  j <- [1..100]
  guard $ is_relative_prime i j
  (i, j)</pre>
```

This code snippet does the same as the previous one, but it is based on the do notation and the List monad. The do notation is available in template metaprogramming. Here is how to use it to express the above list comprehension in template metaprogramming:

```
do_c<list_tag,
  set<i, mpl::range_c<int, 1, 101>>,
  set<j, mpl::range_c<int, 1, 101>>,
  guard<is_relative_prime<i, j>>,
  mpl::pair<i, j>
```

The above code snippet implements the same functionality as the previous Haskell version, but it is implemented using the do blocks presented earlier. Based on the approach for turning do blocks into bind calls presented in section IV.3.1, the above code block is turned into the following expression:

```
bind<list_tag,
  mpl::range_c<int, 1, 101>,
  lambda_c<i, do_c<list_tag,
    set<j, mpl::range_c<int, 1, 101>>,
    guard<is_relative_prime<i, j>>,
    mpl::pair<i, j>
    >>
    >>
    >>
```

The above code snippet does the desugaring of the first line. The bind operation of the list monad applies the monadic action – in this case the rest of the original do block – on every element of the list and concatenates the results. Thus, the rest of the do block is evaluated for every i in the range [1..100] and the results are concatenated. The same applies for j, thus the last two lines of the do block are evaluated for every i and j pairs. Based on the desugaring rules, the following expression is evaluated:

The above code snippet shows the original do block after desugaring. It evaluates the bind\_<...> sub-expression for every i and j pair. The second and third arguments of bind\_ evaluate to lists. The result of this operation is the third argument of bind\_ repeated as many times as many arguments the other list, the second argument of bind\_ has.

In order to keep only the relative primes, <code>guard<is\_relative\_prime<i</code>, <code>j>></code> has to return a list with one element when <code>i</code> and <code>j</code> are relative primes and an empty list otherwise. This is easy to implement:

```
template <bool C>
struct guard_c : mpl::list<void> {};

template <>
struct guard_c<false> : mpl::list<> {};

template <class C>
struct guard : guard_c<C::type::value> {};
```

The guard\_c function returns either a one element or an empty list depending on its boolean literal argument. The guard function takes a thunk evaluating to a wrapped boolean, evaluates it, unwraps the result and instantiates guard\_c using it.

By introducing the MonadPlus typeclass, the guard function can be generalised and implemented for other monads as well. This is out of the scope for this dissertation. This section has presented how using do blocks and the list monad make it possible to provide list comprehension in template metaprogramming.

## IV.4 Exception handling in metaprograms

Two monads, Maybe and Either, have been presented targeting error handling in pure code. This section presents a third monad called the Exception monad, that supports error handling and extends this to simulate exception handling in C++ template metaprograms.

The Exception monad in C++ template metaprogramming treats every value as a monadic value. This wouldn't be possible in Haskell, since that language uses the type system to define the monadic values. The following code snippet defines a special data-constructor for representing errors:

```
template <class Detail>
struct exception;
```

exception values contain details about the error, this is what the Detail argument represents. The exception monad follows the same logic as the Either monad, treating exception values as left and other values as right values. Thus, return is the identity function, bind implements error propagation.

The Exception monad stops the further execution of the sequence of binds when an exception is thrown and propagates the error to the caller, who can either process this error information or propagate it further. This is how exceptions behave in runtime C++ [72].

Compile-time exception handling is presented using the min template metafunction as an example: it takes two arguments and returns the smaller one. It uses another metafunction, less, to decide which is the smaller argument. min is implemented in Boost.MPL [25] the following way:

```
template <class A, class B>
struct min :
   if_<less<A, B>, A, B>
{};
```

Let's assume that less is implemented in a way that is returns an instance of exception when its arguments can not be compared. When this happens, the first argument of if is an exception instead of a logical value. The body of min is a template metaprogramming expression. A sub-expression of it, less<A, B>, calls another metafunction, less. When a sub-expression of an expression returns an exception, the exception propagation logic should stop the evaluation of the entire expression and make the exception the result of the expression (propagate the exception). In order to do this, the above example needs to be turned into monadic code:

```
template <class A, class B>
struct min :
  bind<exception, less<A, B>, lambda_c<t, if_<t, A, B>>>
{};
```

This code snippet evaluates the original expression in two steps: first it evaluates the sub-expression that may return an exception, then it evaluates the rest of the expression. The two steps are connected by bind.

Turning every template-metaprogramming expression into monadic code is a tedious and error prone process. It makes the code extremely difficult to read and maintain. This section presents how to implement a small embedded language, that resembles runtime exception handling in C++ template metaprogramming. This language allows the developer to use *try* and *catch* blocks in template metaprograms. These blocks are automatically translated into monadic code presented above. The embedded language is implemented using the C++ standard, it doesn't require any additional tools.

Compile-time try blocks are provided in template metaprogramming, which are template classes taking at least one argument: a syntax, which is the expression to evaluate a number of catch blocks. The try blocks turn the syntax into a monadic expression before evaluating it. The following implementation of min uses these compile-time try blocks:

```
template <class A, class B>
struct min :
   try_<
      syntax<if_<less<A, B>, A, B>>
   >>
   >
};
```

This solution wraps the body of the original min implementation. try\_ is a template class taking a nullary metafunction as argument. It transforms this nullary metafunction wrapped by syntax into a series of bind\_ calls:

- When the nullary metafunction is a class that is not a template instance, it remains as it is.
- When the nullary metafunction is an instance of a template class, it is transformed into a series of bind\_calls. An instance of the f template class with T1 ... Tn arguments, f<T1, ..., Tn>, is transformed into the following:

This transformation ensures that when a sub-expression of the syntax throws an exception, the exception is not passed to the function taking that value as an argument but is propagated out of the entire expression. Using these try blocks the exceptions can be propagated in the sequence of function calls, similarly to stack unwinding in runtime code. This transformation is similar to the logic of desugaring do blocks in Haskell [48]

Instances of the try\_ template class provide a nested type called type, that is a typedef of the result of the monadic calculation. Thus, try\_ can be used as a metafunction. Similarly to runtime execution, exceptions are either handled at some point or they are propagated out of the entire metaprogram and break the evaluation of it. Exceptions thrown at runtime are handled by catch blocks. Catch blocks filter the exceptions by predicates taking the exception as argument. A try block in addition to the original syntax can have any number of – including zero – catch blocks as arguments. When any of the catch blocks handles the exception, the result of evaluating the try block is the value returned by the handler code. When none of the catch blocks catches the exception, the result of the try block is the exception itself. An additional template class is introduced to represent a catch block:

```
template <class Name, class Pred, class Body>
struct catch_;
```

Instances of the above template class represent catch blocks. The Name argument is the variable used to refer to the exception, Pred is a syntax that evaluates to a boolean value. This expression is evaluated to determine if this catch block handles the exception or not. When it evaluates to true, then Body is evaluated, which is also a syntax. The result of Body is the result of the try\_ block. For example:

```
template <class A, class B>
struct min :
   try_<
      syntax<if_<less<A, B>, A, B>>,
      catch_<e, syntax<boost::is_same<e, division_by_zero>>,
            syntax<A>>,
      catch_<e, syntax<mpl::true_>, syntax<B>>,
      catch_<e, syntax<mpl::true_>, syntax<mpl::int_<13>>> >
      }
};
```

This code snippet uses three catch\_ blocks. All of them refers to the exception as e. When the body of try\_ does not return an exception, the catch\_ blocks are ignored. Otherwise the predicates of the catch\_ blocks are evaluated in order and the first one that evaluates to true is selected. This means, that the last one is never selected, as the predicate of the second catch\_ block always evaluates to true. When a division\_by\_zero exception is thrown, the try\_ block evaluates to A, when another exception is thrown, it evaluates to B.

In runtime C++, functions that are not prepared to handle exceptions can be called from try blocks without any further syntactic elements. When using monads, non-monadic operations need to be lifted [48] into the monad. But for the exception monad every class is a monadic value: instances of the exception template class are exceptions, other classes are values representing a successful computation. Because of this, there is no lifting when using compile-time exceptions, which makes it more like exceptions in runtime C++ code.

## IV.4.1 Implementation of exception handling

The try\_ template does two things: turns a syntax into monadic code and supports catch blocks. This section presents how to implement these things.

#### Turning a syntax into a monadic expression

Given a syntax wrapping an angle-bracket expression, it needs to be turned into a monadic expression using the exception monad to ensure that exceptions are propagated properly from every sub-expression. For example the following syntax

```
syntax<mpl::if_<less<A, B>, A, B>>
```

should be turned into the following:

```
bind<exception_tag,
  bind<exception_tag, A,
    lambda_c<v1, bind<exception_tag, B,
        lambda_c<v2, less<v1, v2>>
    >>
    >,
    lambda_c<v1, bind<exception_tag, A,
    lambda_c<v1, bind<exception_tag, A,
    lambda_c<v2, bind<exception_tag, B,
    lambda_c<v3, mpl::if_<v1, v2, v3>>
    >>
    >>
    >>
    >>
    >>
    >>
    >>
    >>
    >>
    >>
    >>
    >>
    >>
    >>
    >>
    >>
    >>
    >>
    >>
    >>
    >>
    >>
    >>
    >>
    >>
    >>
    >>
    >>
    >>
    >>
    >>
    >>
    >>
    >>
    >>
    >>
    >>
    >>
    >>
    >>
    >
```

This code snippet evaluates every sub-expression of the original one individually and connects the results with **bind** and lambda expressions. This guarantees that when a sub-expression returns an exception, the evaluation of the entire expression stops and the exception is propagated out.

This is implemented as a template metafunction taking the syntax as input and evaluating it as a monadic expression. Given that monads enforce the serial evaluation of the actions [49], this transformation enforces a fixed evaluation order for the wrapped expression. Here is the implementation of this metafunction, it is called make\_monadic:

```
template <class S>
struct make_monadic;

template <class Exp>
struct make_monadic<syntax<Exp>> :
    Exp
{};
```

The above code snippet declares the metafunction make\_monadic and implements the case when the angle-bracket expression to transform has no further sub-expressions and does not need to be transformed further. It can be evaluated.

Expressions with sub-expressions are instances of template classes. They are processed using template template class arguments and partial specialisation. For example expressions calling a metafunction taking two arguments are transformed by the following specialisation:

```
struct v1_; typedef var<v1_> v1;
struct v2_; typedef var<v2_> v2;

template <template <class, class> class T, class T1, class T2>
struct make_monadic<syntax<T<T1, T2>>> :
  bind<exception_tag, make_monadic<syntax<T1>>>,
    lambda_c<v1,
    bind<exception_tag, make_monadic<syntax<T2>>>,
    lambda_c<v2, T<v1, v2>>
    >>>
};
```

This code snippet specialises make\_monadic for expressions calling a metafunction T taking two arguments, T1 and T2. The arguments are evaluated from left to right and the function call is evaluated after that. The different steps are connected using bind. Preparing make\_monadic for metafunction calls with different arities can be implemented in a similar way, the details are not presented here. A reference implementation can be found in [59].

This metafunction needs to be prepared for treating boxed values as special ones and not to evaluate them, similarly to lazy. The details of this are not presented here.

#### Implementing catch blocks

try\_ uses make\_monadic to evaluate the syntax representing the body of the try block and to propagate exceptions out of it. Then it checks if there were any exceptions:

```
template <class Body, class C1, ..., class Cn>
struct try_ :
    eval_case_<make_monadic<Body>,
        matches_c<exception<e>,
        handle_exception<e, mpl::vector<C1, ..., Cn>>
    >,
        matches_c<e, e>
    >
}
```

This code snippet uses make\_monadic to evaluate Body and checks the result using eval\_case. When it is an exception, it calls handle\_exception with the exception that was thrown and a vector containing the catch cases. Otherwise it returns the result of the evaluation. The template metafunction handle\_exception is implemented the following way:

```
template <class E, class Cs>
struct handle_exception :
   mpl::fold<
        Cs,
        mpl::pair<mpl::true_, exception<E>>,
        lambda_c<s, a,
        eval_case<s,
            matches_c<mpl::pair<mpl::true_, _>,
            handle_catch<e, a>
            >,
            matches_c<_, s>
        >>> {};
```

This code snippet iterates over the catch blocks using mpl::fold. The state used in the fold is a pair: the first element is a boolean indicating if the exception has been processed by a catch block, the second element is the exception when it has not been processed and the result of the catch block in case it has been processed. The lambda expression called for every catch block calls the handle\_catch metafunction in case the exception has not been handled yet, otherwise returns the state unchanged. The handle\_catch metafunction is implemented the following way:

This code snippet substitutes the variable Name in the predicate Pred and evaluates it using eval\_let. When it evaluates to true, Body, the body of the catch block is evaluated the same way to get the result of the try\_ block and a pair of mpl::true\_ and this result is returned. Otherwise a pair of mpl::false\_ and the exception is returned. With this, the implementation of try\_ is complete.

## IV.5 Summary

This chapter presented how to implement monads in C++ template metaprogramming. The implementation of a number of monad variations, such as the Maybe, Either, List, Reader, State and Writes monads were also presented. An approach has been presented for simulating the do notation of Haskell and it has been discussed, how to provide List comprehension in C++ template metaprogramming. This chapter has also presented how to simulate exception handling in template metaprogramming based on a monad instance, the Exception monad.

Thesis 2: I have developed a method for implementing monads and a Haskell-like do syntax in C++ template metaprogramming and evaluated how a number of different monad variations available in Haskell can be implemented using this method. Based on this I have developed a method for simulating exception handling in C++ template metaprograms. (chapter IV)

**Thesis 2.1**: I have developed a method for implementing monads in C++ template metaprogramming. (section IV.1)

**Thesis 2.2**: I have evaluated how a number of monads available in Haskell can be implemented using the approach presented in Thesis 2.1. (section IV.2)

Thesis 2.3: I have developed a method for implementing a Haskell-like do syntax in template metaprogramming. (section IV.3)

Thesis 2.4: I have developed a method for simulating exception handling in C++ template metaprogramming based on monads. (section IV.4)

Table IV.1: Related publications

|     |      |      | I    |      |
|-----|------|------|------|------|
|     | [61] | [64] | [66] | [67] |
| 2.1 |      | ×    |      | X    |
| 2.2 | ×    | ×    |      | ×    |
| 2.3 | ×    | ×    | ×    | ×    |
| 2.4 | ×    | ×    |      | ×    |

# Chapter V

# Parser generator library

The techniques discussed in chapters III and IV support building template metaprograms following the logic of Haskell. This chapter introduces a different approach for taking advantage of the similarities of the two languages. It presents how to implement parsers taking string literals and parsing them at compile-time. This makes it possible to provide a Haskell-like language for writing template metafunctions, parse them using template metaprograms and execute them as part of the same compilation process. This approach provides a readable syntax for C++ template metaprograms.

Implementing parsers as template metaprograms is useful for embedding domain specific languages in general, they are not limited to providing a better syntax for template metaprograms. Section V.2 presents use cases, such as a type safe printf.

# V.1 Implementation of the library

This section presents how to implement compile-time parsers in C++ template metaprogramming, how to construct parsers and how to prepare them for error-handling. This approach is based on parser combinators [5] and the implementation is built on top of Boost.MPL.

# V.1.1 Representing the input text

The approach presented in this chapter uses template metaprogramming to implement parsers. The input of the parsers are strings, thus they need to be represented as template metaprogramming values to be able to do the parsing. Boost.MPL provides a string implementation that can be used. The syntax of embedding strings in the source code is the following:

```
mpl::string<'Hell','o Wo','rld!'>
```

It is based on multi-character constants, which allow grouping four characters together. However, the embedded string has to be split into four character chunks which is not convenient and is difficult to work with. A macro taking a string literal as argument and expanding to the template metaprogramming representation of that string would be easier to use:

```
S("Hello World!")
```

This section presents how to provide this macro by combining generalised constant expressions and preprocessor metaprograms. "Hello World!" is a string literal, which becomes a character array. Accessing a character of it, such as "Hello World!" [2] is a constant expression. A constant expression can be an argument of a template:

```
mpl::push_back<
    mpl::push_back<
        // ...
    mpl::push_back<
        mpl::string<>,
        mpl::char_<"Hello World!"[0]>
        >::type,
        // ...
    mpl::char_<"Hello World!"[10]>
        >::type,
    mpl::char_<"Hello World!"[11]>
        >::type
```

The above code snippet appends each character of the string literal "Hello World!" to an empty template metaprogramming string one by one. It can be hidden by a macro. Using preprocessor metaprograms, such as BOOST\_PP\_REPEAT from Boost.Preprocessor [34] the above code can be generated from \_S("Hello World!"). The problem is that the length of the string has to be known in advance, thus the \_S macro works with a predefined string length only. Generating different code based on the length of the string literal in a preprocessor metaprogram is an open question, a fixed number of steps are generated and used in all cases. During the generated iterations the end of the string needs to be detected. A special metafunction that optionally appends a character to a string is defined:

```
template <class S, char C, bool EndOfString>
struct append_string : mpl::push_back<S, mpl::char_<C>> {};

template <class S, char C>
struct append_string<S, C, true> : S {};
```

This metafunction takes an extra argument, which is a boolean value indicating if the character really needs to be appended. To avoid over indexing the string literal, a constexpr function accessing a character of the string is needed:

```
template <int Len>
constexpr char str_at(const char (&s)[Len], int n)
{ return n >= Len ? 0 : s[n]; }
```

The above function takes a char array and an index as arguments. It receives the length of the array as a template argument and checks if the array has been over indexed. When it is over indexed, it returns the '\0' character. Since it is a constexpr function, its result can be used as a template argument. The following code snippet uses all the above to construct a template metaprogramming string from a string literal:

```
#define s "Hello World!"

append_string<
    append_string<
        // ...
    append_string<
        mpl::string<>,
        str_at(s, 0), (0 >= sizeof(s) - 1)
    >::type,
        // ...
        s[10], (10 >= sizeof(s) - 1)
    >::type,
        s[11], (11 >= sizeof(s) - 1)
>::type
```

The above code snippet uses str\_at to access the characters, thus it is protected against over indexing the array. It uses sizeof to check the length of the string and append\_string to append the characters. To each append\_string call it passes a boolean value indicating if that character is a character of the string or just a 0 character coming from str\_at.

The above code snippet can be automatically generated by a macro, where s is a macro argument. The number of appends generated by the macro sets an upper limit on the length of the string. The maximum value comes from a macro, such as LIMIT\_STRING\_SIZE which can be defined by the user. The implementation of this macro is not presented here. A reference implementation can be found in [59] and the implementation details are discussed in [62]. Using this, an \_S macro can be implemented taking a string literal as argument and expanding to an expression that evaluates to the template metaprogramming representation of the string.

## V.1.2 Representing source locations

A compiler has to be able to give good error messages to the developer when the text he compiles is invalid. To help the developer finding and fixing the bug, the error message should contain the location of the error in the invalid source code. The locations of the input text have to be represented in template metaprogramming. A location is a pair of integers representing line and column number. An algebraic data-type is created for it:

```
template <class Line, class Col>
struct source_position;
```

Metafunctions for querying and updating these values are easy to implement:

- get\_col queries the column information.
- get\_line queries the line information.
- next\_char returns a new source position pointing to the next character of the same line.
- next\_line returns a new source position pointing to the first character of the next line.

## V.1.3 Building parsers

A parser is a template metafunction class taking the following arguments:

- The text to parse.
- Location information (line and column number) of the beginning of the input text in the entire input to parse. This argument is important, because the parser is given either the entire input text, or only a suffix of it. For proper error reporting, the parser has to be aware of the exact location of the parsed characters in the input text.

The return value of the function is one of the following:

- A tuple of some resulting value, the remaining text and the location information of the beginning of the remaining text. This tuple is returned when the parser was successful. The first element of the tuple, the resulting value can be any template metaprogramming value. It can be either a syntax tree, the result of the evaluation of the input text or anything else.
- A pair of some error description and a source location. This is returned when the parser failed to parse the input. The error description can be any template metaprogramming value.

The result of a successful parsing needs to be differentiated from a rejection. This is represented by an algebraic data-type with two constructors:

```
template <class Result, class Remaining, class Pos>
struct accepted;
```

```
template <class Msg, class Pos>
struct rejected;
```

The constructor accepted represents that a parser has accepted the input. Result is a template metaprogramming value representing the result of parsing. It depends on the parser and the accepted input. Remaining is the unprocessed suffix of the input, Pos is the position representing the position of the first character of Remaining in the original input.

To parse some text, the text itself and a source location pointing to the first character of the first line has to be passed to the parser. Since it is often used, this source position gets a custom name, start.

#### Basic parsers

Here are three simple parsers:

- return, a parser that always accepts its input and consumes nothing from the input text.
- fail, a parser that always rejects its input.
- one\_char, a parser that consumes the first character of its input. It rejects empty input.

The following code snippet implements return\_:

```
template <class Result>
struct return_ : lambda_c<s, p, accepted<Result, s, p>> {};
```

return\_<R> is a metafunction class, where R is the result the parser returns for any input. It is implemented using a lambda expression taking two arguments:

- s, the input text.
- p, the source position of the beginning of the input text.

The rest of the simple parsers, fail and one\_char can be implemented in a similar way. A reference implementation can be found in [59].

#### Combining parsers

Based on the simple parsers, more complex ones are implemented by combining the simple ones together in many different ways. Parsers are combined by functions taking parsers as arguments and building new parsers from them. These functions are called parser combinators [5]. As an example a parser combinator taking a parser and a predicate to build a new parser is implemented. The new parser accepts an input if and only if the original parser accepts it and the predicate returns true for the result of the parser.

Parser is the parser to extend, Pred is the predicate to check the result with and ErrorMsg is a class representing a meaningful error message the new parser returns when the predicate returns false. accept\_when<Parser, Pred, ErrorMsg> is the new parser, implemented using lambda\_c. It applies Parser on the input first and the result of this is checked using eval\_case. When Parser rejects the input, the error message is returned. Otherwise the predicate is evaluated with the result of Parser as its argument. When it returns true, the result of Parser is returned. Otherwise an instance of rejected is returned, using ErrorMsg as the error message.

### Accepting characters

The next parser combinator supports implementing a parser that expects one specific character. When the first character of the input is the expected one, the parser accepts the input and consumes that character, otherwise the parser rejects the input.

```
template <class C> struct literal_expected;

template <class C>
struct lit : accept_when<
  one_char,
  lambda_c<c, mpl::equal_to<C, c>>, literal_expected<C>
> {};
```

C is a boxed character, lit<C> is a parser accepting the input when its first character is C. literal\_expected is a template class representing the error messages this parser fails with when it rejects the input. The parser is implemented using the accept\_when parser combinator. It uses one\_char as the base parser and a lambda expression comparing the parsed character to C as the predicate.

#### Choices

Ordered choice is implemented as a parser combinator as well. An ordered choice applies a number of parsers in order. The result is the result of the first parser that accepts the input. When all of the parsers reject the input, the combined parser rejects it as well. The implementation of this parser combinator is not presented here, a reference implementation (one\_of) can be found in [59]. Using this combinator a parser expecting a digit character is implemented by combining a number of lit parsers. This new parser is called digit.

```
template <char C> struct lit_c : lit<mpl::char_<C>> {};

typedef
  one_of<
    lit_c<'0'>, lit_c<'1'>, lit_c<'2'>, lit_c<'3'>, lit_c<'4'>,
    lit_c<'5'>, lit_c<'6'>, lit_c<'7'>, lit_c<'8'>, lit_c<'9'>
    digit;
```

lit\_c simplifies the creation of lit parsers. By combining lit\_c<'0'> ... lit\_c<'9'> with one\_of, digit accepts any character in the range '0' - '9' but nothing else.

#### Semantic actions

Parsers produce some result when they accept a prefix of the input. For example lit returns the accepted character as its result. In most cases this is not what the result of parsing an input should be. These results are transformed by functions taking the original result as their argument and producing the result users of the parser need. These functions are called *semantic actions* [43]. Semantic actions are implemented by parser combinators combining a parser and a transformation function transforming the result of the parser into some other value. A reference implementation (transform) can be found in [59]. The following code snippet presents how to turn digit into a parser that returns the value of the digit as the result of parsing:

```
struct char_to_int : tmp_value<char_to_int> {
  template <class C>
  struct apply : mpl::int_<C::type::value - '0'> {};
};

typedef transform<digit, char_to_int> digit_val;
```

This example defines a metafunction class, char\_to\_int, that converts a digit character into an integer value. The example builds a new parser, digit\_val from digit using the parser combinator described above.

#### Repetition

The kleene star [2] is implemented as a parser combinator. It takes a parser as argument and applies it repeatedly as long as it accepts the input text. The list of successful parser applications is the result of applying the combined parser. Its implementation can be found in [59], it is called any.

When the underlying parser rejects the input for the first time, any still accepts it as zero matches. Another parser combinator, any1, can be provided, that treats zero matches as a failure. The following example demonstrates how to build a parser accepting natural numbers using it:

```
typedef
  lambda_c<1,
    mpl::fold<
      l, mpl::int_<0>,
      lambda_c<s,c, mpl::plus<mpl::times<mpl::int_<10>,s>,c>>
      >> calculate_int_value;
```

```
typedef transform<any1<digit_val>, calculate_int_value> int_;
```

This combinator builds a list of integers by parsing the digits one by one. It calculates the value of the parsed integer number from the digits using calculate\_int\_value.

The above example builds a parser that parses digits, collects them in a sequence and once the parsing has completed it iterates over this sequence using mpl::fold to calculate some final result. The sequence is constructed just to iterate over it once later. A more efficient way of implementing it is an approach, which does the recognition of the digits (implemented by any1 in the above example) and the folding (implemented by mpl::fold in the above example) together. Once an element is available, it is processed immediately by the callback function of the folding part.

A parser combinator called fold provides this. It simulates an mpl::fold over the results of the repeated application of the wrapped parser instead of collecting those results in a sequence. A reference implementation of it can be found in [59]. It has a fold11 version, which requires that the wrapped parser can be applied at least once. There are parsers doing the folding in the reverse order – they are called foldr and foldr1. This is how to implement the above example using these new combinators:

```
typedef foldl1<
  digit_val, mpl::int_<0>,
  lambda_c<s, c, mpl::plus<mpl::times<mpl::int_<10>, s>, c>>
> int_;
```

This is a more compact and more efficient implementation of parsing integer values. It uses foldl1 instead of any1. Instead of collecting the digits into a sequence and calculating the result later, it processes every digit immediately once it has been parsed.

The above example used mpl::int\_<0> as the initial state but required at least one digit to be there. The above parser would more effective by using the value of that mandatory digit instead of the value 0 as the initial state for folding. Special versions of the folding parser combinators are provided for this purpose. The reference implementation provides the foldlp and foldrp parser combinators for this. They have the same signature as foldl and foldr, but they take a parser to get the initial value with as their first argument. This is how to implement the above example using them:

```
typedef foldlp<digit_val, digit_val,
  lambda_c<s, c, mpl::plus<mpl::times<mpl::int_<10>, s>, c>>
> int_;
```

This parser uses digit\_val to parse the first digit, its parsing result as the initial state for folding and the parser digit\_val repeatedly to get the rest of the digits.

#### Sequence

A parser combinator applying a list of parsers in order is implemented as well. When any of them fails, the combined parser fails as well and skips the remaining parsers. When all of them succeed, the result of parsing is the list of results. This combinator is available in [59] as sequence.

As an example for this, it can be used to parse a digit in brackets, for example (1). Three parsers need to be combined using **sequence** to parse this: one parsing the open bracket, one parsing the digit and one parsing the closing bracket:

```
typedef
sequence<lit_c<'('>, digit_val, lit_c<')'>> digit_in_bracket;
```

This parser accepts a digit in brackets. It returns a sequence of the open bracket character (the result of lit\_c<'('>), the value of the digit (the result of digit\_val) and the close bracket character (the result of lit\_c<')'>). The result of parsing the middle element, digit\_val should be the result of parsing of the entire bracket expression.

Given how often it is needed, the reference implementation provides a parser combinator called middle\_of. It is a special version of sequence expecting exactly three elements. It accepts the input when the entire sequence is accepted, but it returns the result of the middle parser only. The following code snippet demonstrates how to implement the above example using it:

#### typedef

```
middle_of<lit_c<'('>, digit_val, lit_c<')'>> digit_in_bracket;
```

This parser accepts a digit in brackets. Instead of returning the sequence of results as the result of parsing, it returns only the value of the digit. The reference implementation provides the first\_of (and last\_of) parser combinators as well, that are also special sequence parsers. They work with any (non-zero) number of elements and return the result of the first (last) parser.

#### Summary

This section presented parser combinators implementing sequences, choices and repetition. Using these tools, parsers for complex grammars can be constructed.

#### V.2 Applications

Being able to parse the content of string literals at compile time makes it possible to embed code snippets implemented in domain-specific languages. Here is a list of use cases for this:

- Generate types. Construct new types as the result of parsing a DSL script and pass them to metaprograms or instantiate them at runtime.
- Generate optimised executable code. C++ template metaprograms and parsers implemented using them generate executable code by combining small inline functions. This gives the compiler the opportunity to optimise the code.
- Generate runtime objects. Metaprograms generate code that initialises these objects during static initialisation.
- Generate constant values. The result of metaprograms and parsers implemented as metaprograms is a constant expression producing constant values.
- Do compile-time assertions. Metaprograms optionally break the compilation process based on some conditions. These conditions are implemented in a DSL and parsed at compile-time.

• Generate template metaprograms. Template metaprograms are generated as the result of parsing a DSL script. This makes it possible to implement easy to read languages for template metaprogramming, that work like scripts interpreted by the C++ compiler.

The following sections highlight areas where using compile-time parsers makes a significant difference.

#### V.2.1 Interface wrappers of libraries

Libraries have their own specific domains with their own common notations. The more the interface of the library follows that notation, the easier the experts of that domain can use it. Many C++ libraries [18, 43, 44, 13] try to follow the syntax of special problem domains by overloading C++ operators. Boost [33] provides the Proto [43] library making the development of such approaches easier. However, this approach has its constraints: all DSL expressions have to be valid C++ expressions as well.

Being able to parse DSL code snippets at compile-time makes it possible to provide an interface that follows the notation of the domain without being constrained by the syntax of C++ expressions.

As an example, one can look at Boost.Xpressive [44]. It provides an interface for building regular expressions. Assuming that the regular expression is available at compile-time, the user of the library can choose one of the following options:

- Embed the regular expression in the C++ code as a string literal. This is parsed at runtime parsing has its own runtime cost and when the regular expression is invalid, it causes a runtime error, thus, the problem is not detected until runtime.
- Embed the regular expression in the C++ code as a C++ expression. Xpressive provides an interface for that and it follows the logic of regular expressions. However, the commonly used syntax had to be altered to make it a valid C++ expression, which makes it difficult for people not familiar with the syntax of Xpressive to read and understand it.

A third option, offered by compile-time parsers is embedding the regular expression as a string literal and parsing it at compile time to build the same structure one could build with the C++ expression-based interface. As an example here is how the regular expression ab\*c can be implemented as a static (and therefore optimised) regular expression in Boost.Xpressive and how it can be implemented using a library wrapper which can be provided using the approach discussed in this chapter:

```
// Using Boost.Xpressive directly
boost::xpressive::as_xpr('a') >> *boost::xpressive::as_xpr('b')
>> boost::xpressive::as_xpr('c');

// Using a library wrapper built using the
// discussed techniques

REGEX("ab*c")
```

As the above example shows, parsing strings at compile-time makes it possible to provide simpler interface to existing libraries. People who are already familiar with regular expressions can understand the new interface without additional help given that it uses the common syntax while it takes time to learn the way regular expressions can be constructed using Boost.Xpressive. This interface wrapper for Boost.Xpressive is discussed in detail in [54].

# V.2.2 Use-case: implementing a type-safe printf as a DSL

The C standard library has a function, printf for outputting formatted text. Its first parameter is a format string specifying how to format the rest of its arguments. When the number or the types of the arguments are invalid according to the format string, the runtime behaviour is undefined. This section presents how to use compile-time parsers to verify it at compile-time.

The syntax of the format string is an internal language inside C or C++. It is an embedded DSL and this section presents how to parse it using tools built for processing embedded DSLs. Using the original, non-type-safe version of printf looks like the following:

```
printf("d + d = d n", 11, 2, 13);
```

Using the type-safe printf presented in this section is similar to that:

```
safe::printf<_S("%d + %d = %d\n")>(11, 2, 13);
```

The type-safe printf is a template function taking the format string as a template argument and the rest of printf's arguments as runtime arguments. When the number or types of the arguments are invalid according to the format string, it generates a compilation error. It calls the original, unsafe version of printf otherwise.

The application developer uses safe::printf in his code after including the DSL definition as a C++ header file. This definition contains the syntax of safe::printf in a DSL format. The header also includes an implementation of the parsing library presented earlier placed in separate header(s). When the user compiles his code, the C++ compiler executes the parser generator, which constructs the parser for safe::printf. This parser is immediately used (in the same compilation phase) to type check the arguments of safe::printf. The result is either executable code utilizing the standard printf or a compilation error reporting type mismatch.

The implementation of this template function for a format string with two placeholders is presented here. The rest of the overloads can be implemented in a similar way and the Boost.Preprocessor library [34] provides tools to automatically generate them.

```
template <class FormatString, class T1, class T2>
int safe_printf(T1 t1_, T2 t2_) {

BOOST_STATIC_ASSERT((
    valid_printf<FormatString, mpl::list<T1, T2>>::type::value
));

return
  printf(
    mpl::c_str<FormatString>::type::value,
    t1_,
    t2_
    );
}
```

It uses mpl::c\_str to convert the compile-time string into a runtime one that is passed to the unsafe version printf. BOOST\_STATIC\_ASSERT is a macro taking a compile-time predicate as input and generating a compilation error when that predicate returns false. The predicate calls a template metafunction, valid\_printf, and passes the format string and the list of argument types as arguments. valid\_printf generates the list of expected argument types from the format string and compares it with the list of actual ones. When the two lists don't match, valid\_printf returns false, thus the static assertion emits a compilation error. An expected argument is represented by an algebraic data-type with one constructor:

```
template <class LengthAvail, class PrecAvail, class T>
struct expected_arg;
```

This constructor has the following arguments:

- LengthAvail, a boolean value telling if a preceding integer argument describing the display length is expected.
- PrecAvail, a boolean value telling if a preceding integer argument describing the precision is expected.
- T, the expected type of the argument. This is described by another algebraic data-type, where each constructor represents a different type. It has the following constructors:

```
struct expect_character;
struct expect_double;
// ...
```

As an example here is a format string and the list of expected arguments needed:

Only the placeholders are important. The rest of the format string is ignored during type-checking.

valid\_printf generates the list of expected argument types by parsing the format string. The parser is built using the parser combinator library. It takes the format string as input and produces the list of expected types as the result of parsing. Here is the grammar of printf format strings based on [65].

```
S
               ::= CHARS (PARAM CHARS)*
PARAM
               ::= '%' FLAG* WIDTH PRECISION FORMAT
FORMAT
               ::= 'h' FORMAT_HFLAG | '1' FORMAT_LFLAG |
                   'L' FORMAT_LLFLAG | FORMAT_NO_FLAG
FORMAT_LLFLAG ::= 'e'|'E'|'f'|'g'|'G'
               ::= 'c'|'d'|'i'|'o'|'s'|'u'|'x'|'X'
FORMAT_LFLAG
FORMAT_HFLAG
               ::= 'd'|'i'|'o'|'u'|'x'|'X'
FORMAT_NO_FLAG ::= 'c'|'d'|'i'|'e'|'E'|'f'|'g'|'G'|
                   'o'|'s'|'u'|'x'|'X'|'p'|'n'|'%'
               ::= '.' WIDTH | NONE
PRECISION
WIDTH
               ::= INTEGER | '*' | NONE
INTEGER
               ::= DIGIT+
DIGIT
               ::= '0'|'1'|'2'|'3'|'4'|
                   151161171181191
               ::= '-'|'+'|' '|'#'|'0'
FLAG
CHARS
               ::= ('\' one_char | not ('\',' | '\'))*
NONE.
               ::= epsilon
```

CHARS represents non-interpreted characters, PARAM represents one parameter to be substituted. The parser has to skip all non-interpreted characters, determine the type required by the PARAM parts and build the list of these types.

The parser is constructed based on the above grammar. sequence is used to implement |, any to implement \*, any1 to implement +, except to implement not and return\_ to implement epsilon. Using them, a parser can easily be constructed from the grammar: starting with basic parsers more and more complex parsers can be built using the combinators until it gets complex enough to parse the entire grammar. Parsing the FORMAT\_... elements is simple. As an example, here is an implementation of FORMAT\_HFLAG:

```
typedef
  one_of<
    always<lit_c<'d'>, expect_short_signed_integer>,
    always<lit_c<'i'>, expect_short_signed_integer>,
    always<lit_c<'o'>, expect_short_signed_integer>,
    always<lit_c<'u'>, expect_short_unsigned_integer>,
    always<lit_c<'x'>, expect_short_unsigned_integer>,
    always<lit_c<'x'>, expect_short_unsigned_integer>,
    always<lit_c<'X'>, expect_short_unsigned_integer>
>
format_h_flag;
```

The result of parsing such a formatting character is a place holder for an expected type. FORMAT\_LFLAG, FORMAT\_LLFLAG and FORMAT\_NO\_FLAG can be implemented in a similar way. Using these parsers, a parser for FORMAT parsing a format character with a flag is created:

```
typedef
  one_of<
    last_of<lit_c<'h'>, format_h_flag>,
    last_of<lit_c<'l'>, format_l_flag>,
    last_of<lit_c<'L'>, format_capital_l_flag>,
    format_no_flag
>
format;
```

It uses the appropriate format character parser based on the flag controlling the type of the printf argument. Every argument of one\_of is a parser, which either succeeds completely or fails. last\_of applies all of its arguments in sequence, expects all of them to succeed. The result of last\_of is the result of the last sub-parser, thus the above implementation parses the format controlling flag ('h', 'l' or 'L'), throws the result away and calls the appropriate format\_... parser. The lit\_c parsers act like guards. The parser for WIDTH is implemented the following way:

```
typedef
  one_of<
    always<integer, mpl::false_>,
    always<lit_c<'*'>, mpl::true_>,
    return_<mpl::false_>
    width;
```

The result of this parser is a boolean indicating if there should be an integer argument specifying the precision or not. Since this approach only cares about type checking the runtime arguments of printf, the value of the precision is ignored. PRECISION is implemented using WIDTH:

```
typedef
  one_of<
    last_of<it_c<'.'>, width>,
    return_<mpl::false_>
    precision;
```

The result of this parser is a boolean similarly to WIDTH. FLAG parses a one character flag, its implementation is straightforward:

```
typedef
  one_of<
    lit_c<'-'>, lit_c<'+'>, lit_c<' '>, lit_c<'#'>, lit_c<'0'>
    flag;
```

This parser returns the flag it has parsed. Since the goal is type-checking the arguments of printf, these flags can be safely skipped. PARAM is implemented based on these:

param parses the entire description of a place holder. It expects a % character, then it parses the flags if there are any, the display length, the precision and the format character itself. It uses sequence to build a compile-time list of the results of the last three elements. This compile-time list is transformed into an expected\_arg by a transform parser, thus this parser produces the elements needed at the end of parsing: the expected\_arg values describing the expected arguments of printf.

In a format string the placeholders are separated by characters printf prints out as they are. Those characters are ignored. Sequences of those characters are parsed by CHARS:

```
typedef
any_one_of<
   second_of<lit_c<'\\'>, one_char>,
   second_of<except<lit_c<'%'>, int>, one_char>
> chars;
```

except is a parser combinator building a new parser that accepts everything the original one rejects. It is a look-ahead parser, since it doesn't consume any input. any\_one\_of is a combination of any and one\_of to make parser definitions more compact. Having all these parsers the top-level parser of the printf grammar is defined:

```
typedef last_of<chars, any<first_of<param, chars>>> S;
```

This top-level parser ignores normal characters and collects the parsed place-holders – the expected\_arg values – into a list. This list is the result of parsing and is used to validate the type of the runtime arguments.

To simplify the usage of the parsers, a convenience metafunction is provided taking care of applying a parser on an input and getting the final result. This is implemented the following way:

```
template <class P>
struct build_parser :
  lambda_c<s,
    eval_case<mpl::apply<P, s, start>,
        matches_c<accepted<r, _, _>, r>,
        matches_c<e, e>
    >> {};
```

build\_parser takes the top-level parser as argument and builds a lambda function taking the input string as argument and producing the result of parsing, when it was successful and the error otherwise. Using it the top-level parser for the printf grammar is constructed the following way:

```
typedef build_parser<S> printf_parser;
```

The above definition builds a parser for the **printf** grammar. The following example demonstrates how to use it:

```
printf_parser::apply<_S("%d + %d = %d\n")>::type
```

A solution validating the arguments of printf at compile-time and emitting a compilation error when they are invalid has been presented. For this solution to work, the format string has to be available at compile-time, however, format strings are rarely constructed dynamically. Due to the extra validation at compile-time, this approach affects the speed of compilation but it has no extra runtime cost.

# V.3 Building EDSLs for template metaprogramming

It is possible to construct template metaprograms as the result of parsing an embedded DSL code snippet. This section presents how to do it and how to build an easy to read language for C++ template metaprograms. Given the similarities between Haskell and C++ template metaprogramming [48, 37, 8] the language presented here is similar to Haskell.

As an example demonstrating what value this DSL adds to template metaprogramming let's take a look at the final, working version of the factorial function at the end of section III.1.1. This is fact implemented based on a widely used library, Boost.MPL:

```
template <class N> struct fact;
template <class N>
struct fact_impl :
  mpl::times<
    typename fact<
      typename mpl::minus<N, mpl::int_<1>>::type
    >::type, N>
{};
template <class N>
struct fact :
  mpl::eval_if<
    typename mpl::less<N, mpl::int_<1>>::type,
    mpl::int_<1>,
    fact_impl<N>
  >
{};
```

Basic arithmetic operations are available as template metafunctions and due to the lack of laziness a helper metafunction, fact\_impl had to be introduced. The algorithm used to calculate factorial numbers is difficult to understand. The same function can be implemented using the DSL this chapter presents the following way:

```
"fact n ="
" if n == 0"
" then 1"
" else n * fact (n-1)"
```

This implementation uses the Haskell-like syntax to implement fact and makes use of the compactness of Haskell to make it easy to understand what it is doing.

#### V.3.1 Parsing and building an AST

The following simple language is used as the starting point and it is extended later.

```
single_exp ::= int_token | name_token
```

This language can express simple expressions. An expression is either an integer value or the name of a variable or function. It is parsed into an abstract syntax tree [2] (AST), in which the following templates represent integer values and variable or function references:

```
template <class Val> struct ast_value;
template <class Name> struct ast_ref;
```

ast\_value represents a value, ast\_ref represents a reference to something. A parser for the above grammar is constructed:

```
typedef
```

```
transform<int_token, lambda_c<x, ast_value<x>>::type>
int_exp;
```

#### typedef

```
transform<name_token, lambda_c<x, ast_ref<x>>::type>
name_exp;
```

```
typedef one_of<int_exp, name_exp> single_exp;
```

The above code snippet defines a parser parsing integers (int\_exp) and one parsing names (name\_exp). The int\_token and name\_token parsers accepting an integer and an identifier can be easily implemented, the details are not presented here. The \_token parsers return the parsed values which are turned into ASTs by using the transform combinator. Finally, the two parsers are combined by using the one\_of combinator to accept either an integer or a name.

Let's extend the above language with function application with the following syntax: <function> <arg1> <arg2> ... where <function> is an expression - it can be the name of a function or an expression evaluating to a function (such expressions are presented later). The following grammar is used for function application:

```
application ::= single_exp+
```

The function and its arguments are represented as expressions. The first expression is expected to evaluate to a function accepting at least as many arguments as the expression applies on it. Accepting more is not a problem, because this language will support currying. Not meeting this requirement causes an error during the execution of the compiled metaprogram. This language has no type system that could detect these errors ahead of execution. Applications are represented in the AST by instances of the following template class:

```
template <class F, class Arg>
struct ast_application;
```

This AST element represents applying one argument on a function. Following the logic of currying, arguments are applied one by one. Thus, parsing the expression f 1 2 3 gives the following AST:

The above AST applies the arguments on the function f one by one. The parser for application can be constructed from single\_exp by using the any1 and transform parser combinators. The fold parser combinator can be used to implement it in an efficient way.

#### V.3.2 Binding references

After building the AST, references need to be bound in it to metafunctions and values (which are classes in template metaprogramming). The symbol table is represented by an mpl::map. The keys are the names, the values are the values (or metafunctions classes) to bind to. A metafunction, bind is implemented, that takes an AST and a symbol table as arguments and does the binding.

The result of binding is an expression, where all references are resolved. bind could evaluate it immediately, but doing it would lead to an eager evaluation strategy for the Haskell-like language. To make the language more like Haskell, bind returns the expression as a thunk, that can be evaluated at a later point in time. These thunks are constructed by combining the following templates:

```
template <class V>
struct lazy_value { typedef V type; };

template <class F, class Arg>
struct lazy_application :
  F::type::template apply<Arg>::type {};
```

Two template classes are used: one representing values and one representing function applications. There is no template representing references, since the thunks are constructed after doing the binding, during which all references are expected to be resolved. Invalid references are interpreted as errors.

Both of the above template classes calculate the result of the expression when they are evaluated by accessing their ::type. Since values are assumed to be evaluated lazily, when an argument is applied on a function by lazy\_application, the function may be the result of an unevaluated expression, that needs to be evaluated. This is why lazy\_application uses the ::apply<...> of F::type. The following code snippet presents how to implement bind using these template classes:

```
template <class AST, class Sym>
struct bind;

template <class V, class Sym>
struct bind<ast_value<V>, Sym> {
  typedef lazy_value<V> type;
};

template <class F, class A, class Sym>
struct bind<ast_application<F, A>, Sym> {
  typedef
    lazy_application<
      typename bind<F, Sym>::type,
      typename bind<A, Sym>::type
      > type;
};
```

The above code snippet defines bind for constant values and function applications. Constant values are wrapped with lazy\_value to make sure that they can be used by lazy metafunctions. In case of function applications, the binding is done recursively on the expression constructing the function (F) and the expression used as argument (A). The result of these two bindings are used to construct a lazy\_application value. The following specialisation of bind implements the binding of references:

```
template <class Name, class Sym>
struct bind<ast_ref<Name>, Sym> : mpl::at<Sym, Name> {};
```

This code snippet gets the value referenced by the reference from the symbol table, Sym using mpl::at.

#### V.3.3 Constructing the symbol table

The symbol table can be constructed using the constructors of mpl::map, however, it makes it difficult to read the code later. This section presents a small DSL for constructing the symbol table. Here is an example demonstrating how the DSL can be used:

```
template <class T> struct f;

typedef meta_hs
    ::import<_S("some_value"), mpl::int_<13>>::type
    ::import1<_S("f"), f>::type
    ::import2<_S("plus"), mpl::plus>::type
sample_map;
```

meta\_hs is a class with nested template classes called import, import1, import2, etc. They take a name as a template metaprogramming string and the referenced entity as arguments. import adds values, while import1, import2, etc add metafunctions to the symbol table. The following code snippet presents how to implement this class:

```
template <class Sym>
struct meta_hs_builder : tmp_value<meta_hs_builder> {
  template <class Name, class V>
  struct import :
    meta_hs_builder<
      typename mpl::insert<Sym, mpl::pair<Name, V>>::type
      > {};
```

```
tempkate <class Name, template <class> class F>
struct import1<Name, F> :
    meta_hs_builder<
        typename mpl::insert<
            Sym,
            mpl::pair<Name, curry1<F>>
        >::type
        > {};
        // ...
};
```

typedef meta\_hs\_builder<mpl::map<>> meta\_hs;

This code snippet uses the meta\_hs\_builder template class to construct the symbol table. The partially constructed symbol table is the template argument of the class. meta\_hs is this template class instantiated with the empty map. The import templates are nested templates of meta\_hs\_builder, they instantiate meta\_hs\_builder with a map containing the new element. The import macros importing functions use the curry templates presented in section III.2. The Boost.Preprocessor library [34] provides tools for automatically generating the import templates. The details are not presented here. A reference implementation can be found in [59].

# V.3.4 Adding functions written in the new language to the symbol table

Using meta\_hs regular metafunctions can be added to the symbol table. This section extends it to make it possible to implement functions in the new language and bind them to names in the mpl::map. The resulting syntax will be the following:

```
typedef meta_hs
   ::define<_S("f x y = ...")>::type
sample_map;
```

This definition defines a function using the new language and binds it to the name f. First the grammar of the new language needs to be extended to handle these definitions:

```
definition ::= name_token+ define_token application
```

The definition of a function begins with the name of the function followed by the names of the arguments. This is the name\_token+ part of the above rule. It is followed by define\_token, which expects an = character. An expression (application) describes the body of the function. Lambda abstractions are introduced in the AST to describe function definitions:

```
template <class F, class ArgName> struct ast_lambda;
```

It describes one lambda argument. A function expecting multiple arguments is represented by nested lambda abstractions. The bind function needs to be prepared for handling these lambda abstractions. The body of a lambda abstraction may refer to the argument of the lambda abstraction and those references need to be bound to the value the lambda abstraction is called with. But this value is not available when the binding of the lambda abstraction itself happens. bind delays the binding of the body until the value of the argument is available:

```
template <class F, class ArgName, class Sym>
struct bind<ast_lambda<F, ArgName>, Sym> {
  typedef bind type;

  template <class ArgValue>
  struct apply :
    bind<F,
     typename mpl::insert<
        Sym, mpl::pair<ArgName, ArgValue>
        >::type
        >::type {};
};
```

This overload of bind implements the binding of a lambda abstraction. The result of this binding is a metafunction class accepting one argument. When this metafunction class is called, it binds the value it was called with to the name of the argument in the symbol table, that was used when the binding of the lambda abstraction happened — mpl::insert is used for this. The binding of the body of the lambda expression happens using this new symbol table and the resulting thunk is evaluated immediately. The result of the metafunction class call is the result of this evaluation.

Function definitions represented by the definition element of the grammar are represented as ast\_lambda elements in the AST. They are parsed by the following parser:

```
typedef
  sequence<
  name_token,
  foldrp<
    name_token, last_of<define_token, application>,
    lambda_c<a, f, ast_lambda<f, a>>
  >> accept_definition;
```

This implementation uses the sequence combinator to parse the name of the function using the name\_token parser and the remaining part of the definition: the list of arguments and the body of the function. This remaining part is parsed using the foldrp combinator. It folds over the arguments of the function, each of them is parsed using the name\_token parser. The initial state of folding is the body of the function. It is parsed using the application parser. This parser returns the AST of the body as the result of parsing. The state during folding is the AST of the already processed part. Each iteration adds a new argument to the function as the folding iterates over the formal argument list. It means, that the callback function used during folding needs to combine the old state with the current variable in a lambda abstraction – that is what the lambda expression used there does.

The result of the accept\_definition parser is a two element sequence. The first element is the name of the function, the second one is the function definition represented as a lambda abstraction. Let's extend meta\_hs to support the ::define elements for implementing functions using these lambda abstractions:

```
typedef meta_hs
   ::import1<_S("add"), mpl::plus>::type
   ::define<_S("f x y = add x y")>::type
sample_map;
```

The above example imports mpl::plus with the name add and then defines the function f with two arguments, x and y. The body of it evaluates add x y. define uses the parser presented above to parse the definition of f. The result of parsing is the name f and an AST describing the arguments and the body of the function as a lambda abstraction. This AST needs to be bound and the result of that binding is associated with the name f in the symbol table. This binding needs a symbol table – which has to be the symbol table constructed before the definition of f. In this case it means, that this symbol table contains only the add function. As after this binding step f is added to the symbol table, further definitions can use it.

#### V.3.5 Recursive functions

The above approach does not allow defining recursive functions, since a function is added to the symbol table after its definition is fully parsed and bound. To support recursive functions and make it possible to refer to functions defined later, the symbol table should store the abstract syntax trees instead of the result of the bindings. The binding is done when an element of the symbol table is used in a calculation. By then all functions are already in the symbol table, thus functions can refer to themselves or other functions defined later.

When ASTs are stored in the symbol table, import should turn the imported entities into ASTs to be able to add them to the mpl::map representing the symbol table. As imported things should be ignored during binding, they are represented as ast\_value items in the AST.

When the symbol table stores ASTs, then the result of a symbol table lookup is an AST that needs to be bound. For example:

```
meta_hs
    ::define<_S("a = b")>::type
    ::define<_S("b = 2")>::type
```

The above code snippet defines a symbol table with two elements: a referring to b and b referring to the value 2. When the binding of the expression a happens, bind gets the AST a refers to, which is b. As this is an AST, it also needs binding. What bind does in this situation is recursive binding of these expressions: after doing the lookup of an AST it needs to be bound with the same symbol table. Thus, after getting the AST b – this is what a refers to – it also needs to be bound in the same symbol table. As in this symbol table b refers to 2, the result of this is the AST 2. As this is an AST, this needs binding as well, which results in the value mpl::int\_<2>. The following specialisation of bind implements this:

```
template <class Name, class Sym>
struct bind<ast_ref<Name>, Sym> :
  bind<typename mpl::at<Sym, Name>::type, Sym> {};
```

This specialisation does the lookup of the reference using mpl::at which returns the AST the reference refers to in the symbol table. The binding of this AST happens by calling bind recursively using the same symbol table, Sym.

Recursive binding may lead to problems when it is used together with lambda abstractions. To demonstrate this, let's extend the above example symbol table with a lambda abstraction definition:

The above code snippet defines a symbol table with three elements: a referring to b, b referring to 2 and f, a lambda abstraction taking one argument, ignoring it and returning a. When the expression f 1 is evaluated using the above symbol table, the argument 1 is applied on the lambda abstraction f. Based on the way lambda abstractions are evaluated, it builds a new symbol table in which b, the argument of the lambda abstraction refers to the argument value, 1. The binding of the body of the lambda -a – happens using this symbol table. a refers to the syntax tree b and since bind should be doing recursive binding using the same symbol table, it should do the binding of b. But the lambda abstraction has changed what the name b refers to – in this case it refers to 1, the argument the lambda abstraction was called with.

The above problem can be avoided by doing the recursive binding of the referred ASTs using the *original* symbol table without the overrides done by the lambda abstractions. One way of implementing it is giving bind two symbol tables: one that may be overridden by the lambdas and the original one that is never overridden:

```
template <class AST, class Sym, class OriginalSym>
struct bind:
```

This version of bind takes two symbol tables: one of them is Sym which is the same as Sym was in the previous version of bind, the symbol table which may be overridden by lambda abstractions. The other one is OriginalSym, which is the top-level symbol table without any overrides done by the lambda abstractions. The specialisations of bind presented so far are extended to this new signature by using Sym for the lookup, overriding it in the lambda abstractions and passing OriginalSym unchanged further when doing recursive bind calls.

Let's introduce a new AST element representing the root of an AST in the symbol table:

```
template <class E> struct ast_root;
```

As this is the root of an element in the symbol table, the overrides done by the lambda abstractions to the symbol table to do the binding in need to be ignored and the original symbol table needs to be used as the symbol table:

```
template <class E, class Sym, class OriginalSym>
struct bind<ast_root<E>, Sym, OriginalSym> :
   bind<E, OriginalSym, OriginalSym> {};
```

This implementation of bind calls bind recursively to do the binding of the wrapped AST, but replaces the potentially overridden symbol table Sym with the original symbol table, OriginalSym.

#### V.3.6 Exporting functions

It is possible to build simple functions using the new language and construct more complicated ones from them and regular metafunctions defined outside of the meta\_hs block using these techniques. To be able to construct metafunctions that can be used outside of the meta\_hs block, functions defined in a meta\_hs block need to be exported. Let's introduce the following syntax for this:

get<\_S("...")> exports a metafunction. Its result is a metafunction class that behaves the same way as any other metafunction class:

```
typedef id::apply<int>::type also_int;
```

define elements bind abstract syntax trees to names. Metafunctions are constructed when the binding happens. Thus, get has to do the binding of the AST the name is mapped to. The mapping get uses is the entire mapping meta\_hs has constructed, thus functions can be referenced before they are defined – names are resolved when the exporting happens. For example, the following works:

In the above code snippet f uses g, which is defined later, but it works, since f is exported after g has been defined. Let's extend the above language to use operators and brackets. Let's construct ASTs calling functions with special names from operator usage. For example 11 + 2 is parsed into:

```
ast_application<
  ast_name<_S(".+.")>,
  ast_value<mpl::int_<11>>, ast_value<mpl::int_<2>>
```

The above code snippet turns operator + usage into .+. function calls. Half-constructed meta\_hs blocks are types, thus one can create type aliases for them.

The above code snippet defines two functions, f and g and creates a type alias for the resulting symbol table. As its name — my\_lib — suggests, one can create template metaprogramming libraries this way. my\_lib can be used the same way as meta\_hs for defining further metafunctions:

The above code snippet defines a metafunction called h that uses my\_lib and the f function provided by it. When operator calls, such as operator + are represented by special function calls, such as .+., those function names need to be mapped to imported metafunctions implementing the operator evaluations. For example:

```
template <class A, class B>
struct lazy_plus :
   mpl::plus<typename A::type, typename B::type> {};

typedef meta_hs_base // some base class
   ::import2<_S(".+."), lazy_plus>::type
meta_hs;
```

The above code defines a function for .+. in meta\_hs. It has to inherit from an empty symbol table, which is referred to as meta\_hs\_base. Due to the lack of lazy evaluation in Boost.MPL [25] a lazy version of the mpl::plus meta-function is needed. Using import can't make metafunctions automatically lazy, because it wouldn't work with metafunctions that are already lazy.

This section has presented an embedded DSL that is similar to Haskell and makes it possible to define template metafunctions using a more readable syntax.

#### V.3.7 Implementing factorial

The factorial example at the beginning of section V.3 can be implemented using the tools presented in this section. The steps of the implementation are the following:

- Start a new meta\_hs block.
- Define the fact function.
- Export the fact function.

The following example implements it:

```
typedef meta_hs ::define<_S(

   "fact n ="
        " if n == 0"
        " then 1"
        " else n * fact (n-1)"

)>::type
   ::get<_S("fact")>::type fact;
```

This code snippet defines the function fact in an empty meta\_hs block and exports it to construct the fact metafunction class, which can be used as any other manually constructed metafunction class. For example:

```
fact::apply<mpl::int_<3>>::type
factorial3;
```

This example uses fact to calculate the factorial of 3. The apply metafunction provided by Boost.MPL can also be used:

```
typedef
  mpl::apply<fact, mpl::int_<3>>::type
  factorial3;
```

This example calls fact using mpl::apply to calculate the factorial of 3.

#### V.4 Summary

This chapter has presented how to parse the content of string literals at compile-time using template metaprograms, how to use it for embedding domain specific languages into C++ without using external tools and how to provide a Haskell-like domain specific language for C++ template metaprogramming by compiling and executing them in the same compilation step.

**Thesis 3**: I have developed a method for implementing a parser generator library in C++ template metaprogramming. I have evaluated how it can be used for embedding domain specific languages into C++ and providing a more readable syntax for C++ template metaprogramming. None of these methods require external preprocessors. (chapter V)

Thesis 3.1: I have developed a method for turning string literals into character containers for C++ template metaprograms. Utilising this I have developed a method for implementing a parser generator library in C++. (section V.1)

Thesis 3.2: I have evaluated how parsers based on Thesis 3.1 can be used to embed domain specific languages into C++ without external preprocessors. (section V.2)

Thesis 3.3: I have developed a method based on Thesis 3.1 for providing a Haskell-like syntax for C++ template metaprograms without external preprocessors. (section V.3)

Table V.1: Related publications

|     | [53] | [54] | [62] | [65] | [66] | [74] |
|-----|------|------|------|------|------|------|
| 3.1 | ×    |      | ×    | ×    | ×    |      |
| 3.2 | ×    | ×    |      | ×    | ×    | X    |
| 3.3 |      |      |      |      | ×    |      |

### Chapter VI

### Summary

In spite of the known similarities of template metaprogramming and the functional paradigm the current practice of template metaprogramming is still not based on this. This dissertation presented two approaches to develop template metaprograms following the functional paradigm. All of the techniques discussed are based on the C++ standard, they can be used with any standard compliant compiler. None of them requires external tools.

The first approach simulates basic functional language elements in template metaprogramming and builds higher-level abstractions on top of them. The new elements and techniques are built on top of the widely used elements of the Boost.MPL library, thus they can be easily adopted in programs already using that library.

**Thesis 1**: I have evaluated the connection between C++ template metaprogramming and functional programming languages. Based on the results I have developed methods for supporting template metaprogrammers using the functional paradigm explicitly. (chapter III)

Thesis 1.1: I have shown the importance of laziness in template metaprogramming and developed an automated adaption method to use non-lazy metafunctions in a lazy way. (section III.1)

**Thesis 1.2**: I developed a method for effective implementation of currying in C++ template metaprogramming. (section III.2)

**Thesis 1.3**: I have developed a method for representing Haskell-like algebraic data-types in C++ template metaprogramming. (section III.3)

**Thesis 1.4**: I have developed a method for representing Haskell type-classes in C++ template metaprogramming. (section III.4)

Thesis 1.5: I have developed a method to handle template metaprogramming expressions as first class citizens, ie. they can be stored, passed as parameters or returned by functions. This method enables the implementation of let expressions and provides a more convenient way of implementing

lambda expressions than what Boost.MPL's lambda expression implementation, a widely used solution offers. (section III.5)

Thesis 1.6: I have implemented an alternative method for pattern matching in C++ template metaprogramming. This enables the implementation of case expressions. (section III.6)

Following the first approach, a common abstraction in functional languages, monads and a useful syntactic sugar, the do notation Haskell provides for monads are implemented in C++ template metaprogramming. A number of useful techniques can be built based on this. List comprehension can be provided for template metaprogramming based on the List monad. It makes list transformations easier to write, read, understand and maintain. Monads simplify error propagation in template metaprograms and this dissertation has shown how to simulate exception handling in template metaprogramming based on them.

**Thesis 2**: I have developed a method for implementing monads and a Haskell-like do syntax in C++ template metaprogramming and evaluated how a number of different monad variations available in Haskell can be implemented using this method. Based on this I have developed a method for simulating exception handling in C++ template metaprograms. (chapter IV)

Thesis 2.1: I have developed a method for implementing monads in C++ template metaprogramming. (section IV.1)

**Thesis 2.2**: I have evaluated how a number of monads available in Haskell can be implemented using the approach presented in Thesis 2.1. (section IV.2)

Thesis 2.3: I have developed a method for implementing a Haskell-like do syntax in template metaprogramming. (section IV.3)

**Thesis 2.4**: I have developed a method for simulating exception handling in C++ template metaprogramming based on monads. (section IV.4)

The other approach parses code snippets in string literals at compile-time and builds an interpreter for template metaprograms. Parsing a DSL snippet written in a string literal and its evaluation happens in the same compilation step, which makes it possible to provide a Haskell-like syntax for template metaprograms.

**Thesis 3**: I have developed a method for implementing a parser generator library in C++ template metaprogramming. I have evaluated how it can be used for embedding domain specific languages into C++ and providing a more readable syntax for C++ template metaprogramming. None of these methods require external preprocessors. (chapter V)

**Thesis 3.1**: I have developed a method for turning string literals into character containers for C++ template metaprograms. Utilising this I have developed a method for implementing a parser generator library in C++. (section V.1)

Thesis 3.2: I have evaluated how parsers based on Thesis 3.1 can be used to embed domain specific languages into C++ without external preprocessors. (section V.2)

Thesis 3.3: I have developed a method based on Thesis 3.1 for providing a Haskell-like syntax for C++ template metaprograms without external preprocessors. (section V.3)

All the techniques presented in this dissertation have been implemented in an open-source library collection [59]. People can download it and take advantage of the results presented in this dissertation. Table VI.1 generated using the Cloc [45] utility shows the number of lines of code of the libraries, their tests, the examples and the documentation.

Table VI.1: Lines of code in Mpllibs

| Language     | files | blank | comment | code  |
|--------------|-------|-------|---------|-------|
| HTML         | 186   | 408   | 0       | 12383 |
| C/C++ Header | 232   | 2316  | 1159    | 10323 |
| C++          | 182   | 2734  | 1446    | 8448  |
| CMake        | 32    | 110   | 132     | 160   |
| CSS          | 1     | 19    | 7       | 64    |
| YAML         | 1     | 0     | 0       | 19    |

### Appendix A

### Summary

This dissertation introduces advanced techniques for C++ template metaprogramming supporting the developers and maintainers of applications and libraries implemented in C++. The connection between the functional programming paradigm and C++ template metaprogramming is well known. For C++ code executed at runtime there are libraries supporting functional programming but in template metaprogramming current approaches try to simulate imperative languages and libraries and most of them does not take advantage of the functional paradigm. This dissertation evaluates how the readability of template metaprograms can be improved by taking advantages of the functional nature of it. Two different approaches are discussed.

One of them extends the tools and techniques currently used in template metaprogramming with elements commonly used in functional programming languages. Among others it introduces algebraic data types, let expressions, pattern matching, currying and typeclasses in template metaprogramming. It also presents an implementation of monads which can be used to provide list comprehension and to simulate exception handling.

The other one is based on providing a Haskell-like DSL for template metaprogramming. Metaprograms written in that DSL are embedded into C++ in string literals and during the compilation of the host code they are transformed into template metaprograms, which are executed immediately. In order to achieve this, this dissertation discusses how to parse string literals with template metaprograms. It enables the smooth integration of DSLs into C++. This dissertation presents example applications of this technique.

All the techniques presented in this dissertation have been implemented in an open-source library collection. People can download it and take advantage of the results presented in this dissertation. The results and the library have been presented to the C++/Boost community. The lecture won the Best Presentation award on the C++Now conference, 2012, Aspen.

### Appendix B

## Összefoglalás

A dolgozat C++ template metaprogramozást segítő módszereket mutat be, melyek a C++ könyvtárak és alkalmazások fejlesztőit támogatják. A C++ template metaprogramozás kapcsolata a funkcionális paradigmával jól ismert. Futási időben végrehajtott C++ kód készítéséhez vannak könyvtárak, melyek a funkcionális programozást támogatják, viszont template metaprogramozásban a jelenleg használt módszerek az imperatív nyelveket és könyvtárakat szimulálják. Többségük nem használja ki a funkcionális paradigma által nyújtott lehetőségeket. A dolgozat megvizsgálja, hogy a template metaprogramok olvashatóságát milyen módon lehet a funkcionális paradigma mentén javítani. A dolgozat két módszert tárgyal.

Az egyik módszer a jelenleg használt eszközöket és módszereket bővíti funkcionális nyelvekben gyakori elemekkel. Többek között bevezeti az algebrai adattípusokat, let kifejezéseket, mintaillesztést, curry-zést és a typeclass fogalmát. Bemutatja továbbá, hogy hogyan lehet implementálni a monádokat, melyek segítségével megvalósítható a list comprehension, illetve szimulálható a kivételkezelés.

A másik módszer egy Haskell-szerű DSL-t valósít meg a template metaprogramozás számára. Az ezen a nyelven írt metaprogramokat karakterlánc literálokban lehet C++ kódba ágyazni. A C++ kód fordításakor ezek metaprogramokká lesznek alakítva és rögtön végrehajtásra kerülnek. Ennek megvalósításához a dolgozat bemutatja, miként lehet karakterlánc literálokat template metaprogramokkal feldolgozni. Ez lehetővé teszi a DSL-ek hatékony beágyazását C++-ba, melyre a dolgozat alkalmazási példákat mutat be.

A bemutatott módszerek egy nyílt forrású könyvtár gyűjteményben implementálásra kerültek, mely letölthető és a módszerek nyújtotta előnyök kihasználhatók. A dolgozat eredményei és a könyvtárak be lettek mutatva a C++/Boost közösségnek. Az előadás Best Presentation díjat nyert a C++Now konferencián 2012-ben Aspenben.

### **Bibliography**

- [1] ABRAHAMS, D., AND GURTOVOY, A. C++ Template Metaprogramming: Concepts, Tools, and Techniques from Boost and Beyond (C++ in Depth Series). Addison-Wesley Professional, 2004. ISBN: 0321227255.
- [2] AHO, A. V., LAM, M. S., SETHI, R., AND ULLMAN, J. D. Compilers: Principles, Techniques, and Tools (2nd Edition). Addison-Wesley Longman Publishing Co., Inc., Boston, MA, USA, 2006. ISBN: 0321486811.
- [3] ALEXANDRESCU, A. Modern C++ design: generic programming and design patterns applied. Addison-Wesley Longman Publishing Co., Inc., Boston, MA, USA, 2001. ISBN: 0-201-70431-5.
- [4] ALEXANDRESCU, A. The loki library, 2006. http://loki-lib.sourceforge.net/.
- [5] Andersson, L. Parsing with haskell, 2001. http://www.cs.lth.se/eda120/assignment4/parser.pdf.
- [6] ARMSTRONG, J. Programming Erlang, 1st ed. Pragmatic Bookshelf, 2007. ISBN: 9781934356005.
- [7] BARON, P. Erlang/OTP. Plattform für massiv-parallele und fehlertolerante Systeme, 1st ed. Open Source Press, 2012. ISBN: 9783941841451.
- [8] Bernardy, J.-P., Jansson, P., Zalewski, M., and Schupp, S. Generic programming with c++ concepts and haskell type classes: A comparison. *J. Funct. Program.* 20, 271–302.
- [9] BOOCH, G. Object-Oriented Analysis and Design with Applications (2nd Edition). Addison-Wesley Professional, September 1993. ISBN: 0805353402.
- [10] CARO, M. Haskell to c++ template metaprogramming translator, 2010. http://code.google.com/p/phaskell/w/list.

- [11] CSÖRNYEI, Z. *Lambda-kalkulus*. Typotex Elektronikus Kiadó Kft., 2007. ISBN: 978-963-9664-46-3, 1787-3054.
- [12] CZARNECKI, K., AND EISENECKER, U. W. Generative programming: methods, tools, and applications. ACM Press/Addison-Wesley Publishing Co., New York, NY, USA, 2000. ISBN: 0-201-30977-7.
- [13] DE GUZMAN, J., KAISER, H., AND NUFFER, D. Boost.spirit, 2003. http://www.boost.org/libs/spirit.
- [14] Dybvig, R. K. *The Scheme Programming Language*. The MIT Press, 2009. ISBN: 978-0262512985.
- [15] Érdi, G. Haskell to c++ template metaprogramming translator, 2010. http://gergo.erdi.hu/projects/metafun/.
- [16] FOWLER, M. Domain-specific Languages. Addison-Wesley, 2010. ISBN: 0321712943.
- [17] Gamma, E., Helm, R., Johnson, R., and Vlissides, J. *Design* patterns: elements of reusable object-oriented software. Addison-Wesley Longman Publishing Co., Inc., Boston, MA, USA, 1995. ISBN: 0-201-63361-2.
- [18] GIL, J. Y., AND LENZ, K. Simple and safe sql queries with c++ templates. Sci. Comput. Program. 75 (July 2010), 573–595.
- [19] GOLODETZ, S. Functional programming using c++ templates (part 1). Overload, 81 (October 2007). http://www.accu.org/var/uploads/journals/overload81.pdf.
- [20] GOLODETZ, S. Functional programming using c++ templates (part 2). Overload, 82 (December 2007). http://www.accu.org/var/uploads/journals/Overload82.pdf.
- [21] Gregor, D., Järvi, J., Siek, J. G., Stroustrup, B., Reis, G. D., and Lumsdaine, A. Concepts: linguistic support for generic programming in c++. In *OOPSLA* (2006), P. L. Tarr and W. R. Cook, Eds., ACM, pp. 291–310.
- [22] Gregor, D., Jeremy Siek, J. W., Jarvi, J., Garcia, R., and Lumsdaine, A. Concepts for c++0x (revision 1). Technical Report N1849=05-0109, ISO/IEC JTC 1, Information Technology, Subcommittee 22, Programming Language C++, Aug. 2005.

- [23] Gregor, D., and Siek, J. Implementing concepts. Technical Report N2617=08-0127, ISO/IEC JTC 1, Information Technology, Subcommittee 22, Programming Language C++, May 2008.
- [24] Gregor, D., and Stroustrup, B. Wording for concepts (revision 1). Technical Report N2193=07-0053, ISO/IEC JTC 1, Information Technology, Subcommittee 22, Programming Language C++, 2007.
- [25] Gurtovoy, A., and Abrahams, D. Boost.mpl, 2004. http://www.boost.org/libs/mpl.
- [26] Haskellwiki. List comprehension. http://www.haskell.org/haskellwiki/List\_comprehension.
- [27] HORVÁTH, Z., PLASMEIJER, R., AND ZSÓK, V., Eds. Central European Functional Programming School Third Summer School, CEFP 2009, Budapest, Hungary, May 21-23, 2009 and Komárno, Slovakia, May 25-30, 2009, Revised Selected Lectures (2010), vol. 6299 of Lecture Notes in Computer Science, Springer.
- [28] Hutton, G., and Meijer, E. Monadic Parser Combinators. Technical Report NOTTCS-TR-96-4, Department of Computer Science, University of Nottingham, 1996.
- [29] HUTTON, G., AND MEIJER, E. Monadic Parsing in Haskell. *Journal of Functional Programming* 8, 4 (July 1998), 437–444.
- [30] ISO. ISO/IEC 14882:2011 Information technology Programming languages C++. International Organization for Standardization, Geneva, Switzerland, Feb. 2012.
- [31] ISO14882. ISO/IEC 14882:1998: Programming languages c++. Tech. rep., International Organization for Standardization, 1998.
- [32] JOSUTTIS, N. M. The C++ standard library: a tutorial and reference. Addison-Wesley Longman Publishing Co., Inc., Boston, MA, USA, 1999.
- [33] Karlsson, B. Beyond the C++ Standard Library: An Introduction to Boost. Addison Wesley Professional, Aug. 2005. ISBN: 0321133544.
- [34] Karvonen, V., and Mensonides, P. Boost.preprocessor, 2001. http://www.boost.org/libs/preprocessor.
- [35] Lutz, M. Learning Python, 3rd ed. O'Reilly Media, Inc., 2008. ISBN: 9780596513986.

- [36] MCNAMARA, B., AND SMARAGDAKIS, Y. Functional programming in c++ using the fc++ library. SIGPLAN Notices 36, 4 (2001), 25–30.
- [37] MILEWSKI, B. What does haskell have to do with c++?, 2009. http://bartoszmilewski.wordpress.com/2009/10/21/what-does-haskell-have-to-do-with-c/.
- [38] MILEWSKI, B. Monads for the curious programmer, 2011. http://bartoszmilewski.wordpress.com/2011/01/09/monads-for-the-curious-programmer-part-1/.
- [39] MILEWSKI, B. Monads in c++, 2011. http://bartoszmilewski.wordpress.com/2011/07/11/monads-in-c/.
- [40] Muñoz, J. M. L. Monads in c++ template metaprogramming, 2008. http://bannalia.blogspot.com/2008/06/monads-in-c-template-metaprogramming.html.
- [41] Musser, D. R., and Stepanov, A. A. Algorithm-oriented generic libraries. *Softw. Pract. Exper.* 24 (July 1994), 623–642.
- [42] Myers, N. A new and useful template technique: "traits". SIGS Publications, Inc., New York, NY, USA, 1996, pp. 451–457.
- [43] NIEBLER, E. Boost.proto, 2007. http://www.boost.org/libs/proto.
- [44] NIEBLER, E. Boost.xpressive, 2007. http://www.boost.org/libs/xpressive.
- [45] NORTHROP GRUMMAN CORPORATION. Cloc count lines of code, 2013. http://cloc.sourceforge.net/.
- [46] ODERSKY, M., SPOON, L., AND VENNERS, B. *Programming in Scala*. Artima Inc, Walnut Creek, CA, USA, 2010. ISBN: 978-0981531649.
- [47] OKASAKI, C. Purely Functional Data Structures. Cambridge University Press, Cambridge, UK, 1999. ISBN: 0-521-66350-4.
- [48] O'SULLIVAN, B., GOERZEN, J., AND STEWART, D. Real World Haskell, 1st ed. O'Reilly Media, Inc., 2008. ISBN: 0596514980, 9780596514983.
- [49] PEPPER, P., AND HOFSTEDT, P. Funktionale Programmierung. Springer-Verlag, 2006. ISBN: 978-3-540-20959-1.

- [50] PICKERING, R. Beginning F#. Apress, 2009. ISBN: 978-1-4302-2389-4.
- [51] Popa, D. How to build a monadic interpreter in one day. Stud. Cercet. Stiint., Ser.Mat., Supplement Proceedings of CNMI 2007 17 (2007), 173–192.
- [52] PORKOLÁB, Z. Functional programming with c++ template metaprograms. In Horváth et al. [27], pp. 306–353.
- [53] PORKOLÁB, Z., AND SINKOVICS, Á. Domain-specific language integration with compile-time parser generator library. In Generative Programming And Component Engineering, Proceedings of the Ninth International Conference on Generative Programming and Component Engineering, GPCE 2010, Eindhoven, The Netherlands, October 10-13, 2010 (2010), E. Visser and J. Järvi, Eds., ACM, pp. 137–146.
- [54] Porkoláb, Z., Sinkovics, Á., and Siroki, I. Dsl in c++ template metaprogram, tutorial, 2013. http://dsl2013.math.ubbcluj.ro/files/Lecture/PorkolabEtAl\_TemplateMetaprogramming.pdf.
- [55] Ramsey, N. Eliminating spurious error messages using exceptions, polymorphism, and higher-order functions. *Computer Journal* 42 (1999).
- [56] SHEARD, T., BENAISSA, Z.-E.-A., AND PASALIC, E. Dsl implementation using staging and monads. *SIGPLAN Not. 35* (December 1999), 81–94.
- [57] SINKOVICS, Á. Functional extensions to the boost metaprogram library. Electr. Notes Theor. Comput. Sci. 264, 5 (2010), 85–101.
- [58] SINKOVICS, Á. Functional extensions to the boost metaprogram library. In WGT'10 (2010), Z. Porkoláb and N. Pataki, Eds., vol. II of WGT Proceedings, Zolix, pp. 56–66.
- [59] Sinkovics, A. The source code of mpllibs, 2010. http://github.com/sabel83/mpllibs.
- [60] SINKOVICS, Á. Nested lamda expressions with let expressions in c++ template metaprorgams. In WGT'11 (2011), Z. Porkoláb and N. Pataki, Eds., vol. III of WGT Proceedings, Zolix, pp. 63–76.
- [61] Sinkovics, Á. Boosting mpl with haskell elements, 2013. http://www.youtube.com/watch?v=aIj034VCUD8.

- [62] Sinkovics, Á., and Abrahams, D. Using strings in c++ template metaprograms, 2012. http://cpp-next.com/archive/2012/10/using-strings-in-c-templatemetaprograms/.
- [63] SINKOVICS, Á., AND PORKOLÁB, Z. Expressing c++ template metaprograms as lamda expressions. In Horváth et al. [27], pp. 97–111.
- [64] SINKOVICS, Á., AND PORKOLÁB, Z. Implementing monads for c++ template metaprograms. Technical Report TR-01/2011, Eötvös Loránd University, Faculty of Informatics, Dept. of Programming Languages and Compilers, Sept. 2011.
- [65] SINKOVICS, Á., AND PORKOLÁB, Z. Domain-specific language integration with c++ template metaprogramming. Formal and Practical Aspects of Domain-Specific Languages: Recent Developments (2012), 32. ISBN: 1466620927.
- [66] SINKOVICS, Á., AND PORKOLÁB, Z. Metaparse compile-time parsing with c++ template metaprogramming, 2012. http://cppnow.org/files/2012/04/Sinkovics.Porkol%C3%A1b.pdf.
- [67] SINKOVICS, Á., AND PORKOLÁB, Z. Implementing monads for c++ template metaprograms. Science of Computer Programming 78, 0 (2013), 1600 1621.
- [68] Sipos, Á., Porkoláb, Z., and Zsók, V. Metajfun; towards a functional-style interface for c++ template metaprograms. Studia Universitatis Babes-Bolyai Informatica LIII, 2008/2 (2008), 55–66.
- [69] Spivey, M. A functional theory of exceptions. Sci. Comput. Program. 14 (May 1990), 25–42.
- [70] STEELE, JR., G. L. Common LISP: the language (2nd ed.). Digital Press, Newton, MA, USA, 1990. ISBN: 1-55558-041-6.
- [71] STROUSTRUP, B. Simplifying the use of concepts. Technical Report N2906=09-0096, ISO/IEC JTC 1, Information Technology, Subcommittee 22, Programming Language C++, 2009.
- [72] STROUSTRUP, B. The C++ Programming Language, 4th ed. Addison-Wesley Longman Publishing Co., Inc., Boston, MA, USA, 2013. ISBN: 0321563840.

- [73] Stroustrup, B., and Reis, G. D. Concepts design choices for template argument checking. Technical Report N1522=03-0105, ISO/IEC JTC 1, Information Technology, Subcommittee 22, Programming Language C++, Oct. 2003.
- [74] SZŰGYI, Z., SINKOVICS, Á., PATAKI, N., AND PORKOLÁB, Z. C++ metastring library and its applications. In *GTTSE* (2009), J. M. Fernandes, R. Lämmel, J. Visser, and J. Saraiva, Eds., vol. 6491 of *Lecture Notes in Computer Science*, Springer, pp. 461–480.
- [75] UNRUH, E. Prime number computation, 1994.ANSI X3J16-94-0075/ISO WG21-462.
- [76] VANDEVOORDE, D., AND JOSUTTIS, N. M. C++ Templates: The Complete Guide, 1 ed. Addison-Wesley Professional, Nov. 2002. ISBN: 9780201734843.
- [77] Veldhuizen, T. Expression templates. C++ Report 7 (1995), 26-31.
- [78] Veldhuizen, T. Using C++ template metaprograms. SIGS Publications, Inc., New York, NY, USA, 1996, pp. 459–473.
- [79] Veldhuizen, T. L. C++ templates are turing complete. Tech. rep., 2003.
- [80] Veldhuizen, T. L., and Gannon, D. Active libraries: Rethinking the roles of compilers and libraries. In *In Proceedings of the SIAM Workshop on Object Oriented Methods for Inter-operable Scientific and Engineering Computing OO'98* (1998), SIAM Press.
- [81] Wikipedia. Evaluation strategy, 2013. http://en.wikipedia.org/wiki/Evaluation\_strategy.
- [82] Wikipedia. Thunk (functional programming), 2013. http://en.wikipedia.org/wiki/Thunk\_%28functional\_programming%29.
- [83] ZÓLYOMI, I., PORKOLÁB, Z., AND KOZSIK, T. An extension to the subtype relationship in c++ implemented with template metaprogramming. In *Generative Programming and Component Engineering*, F. Pfenning and Y. Smaragdakis, Eds., vol. 2830 of *Lecture Notes in Computer Science*. Springer Berlin Heidelberg, 2003, pp. 209–227.